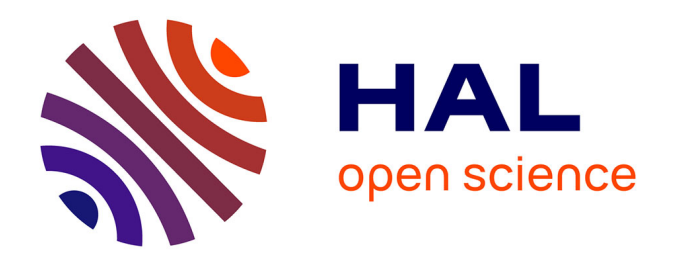

# **Éléments de recherche extraits des lettres d'actualités du Dictionnaire Électronique des Synonymes (DES) du CRISCO de janvier 2018 à février 2023**

Laurette Chardon

# **To cite this version:**

Laurette Chardon. Éléments de recherche extraits des lettres d'actualités du Dictionnaire Électronique des Synonymes (DES) du CRISCO de janvier 2018 à février 2023. 2023. hal-04137377v1

# **HAL Id: hal-04137377 <https://hal.science/hal-04137377v1>**

Preprint submitted on 22 Jun 2023 (v1), last revised 19 Mar 2024 (v2)

**HAL** is a multi-disciplinary open access archive for the deposit and dissemination of scientific research documents, whether they are published or not. The documents may come from teaching and research institutions in France or abroad, or from public or private research centers.

L'archive ouverte pluridisciplinaire **HAL**, est destinée au dépôt et à la diffusion de documents scientifiques de niveau recherche, publiés ou non, émanant des établissements d'enseignement et de recherche français ou étrangers, des laboratoires publics ou privés.

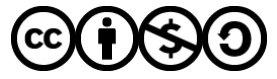

[Distributed under a Creative Commons Attribution - NonCommercial - ShareAlike 4.0 International](http://creativecommons.org/licenses/by-nc-sa/4.0/) [License](http://creativecommons.org/licenses/by-nc-sa/4.0/)

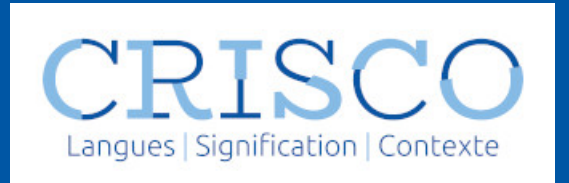

# Éléments de recherche extraits des lettres d'actualités du Dictionnaire Electronique des Synonymes (DES) du CRISCO

de la lettre n°1 (janvier 2018) à la lettre n°19 (Février 2023)

30 juin 2023

- [Les principes composant la méthode de mise à jour du DES](file:///home/chardon/des-git-public/actudes/actudes.html#les-principes-composant-la-m%C3%A9thode-de-mise-%C3%A0-jour-du-des)
	- [Le principe de synonymie appliqué](file:///home/chardon/des-git-public/actudes/actudes.html#le-principe-de-synonymie-appliqu%C3%A9)
	- [La synonymie partielle versus pure](file:///home/chardon/des-git-public/actudes/actudes.html#la-synonymie-partielle-versus-pure)
	- [La gestion des participes passés](file:///home/chardon/des-git-public/actudes/actudes.html#la-gestion-des-participes-pass%C3%A9s)
	- [Les variantes féminines et masculines](file:///home/chardon/des-git-public/actudes/actudes.html#les-variantes-f%C3%A9minines-et-masculines)
	- [Le traitement des synonymes isolés](file:///home/chardon/des-git-public/actudes/actudes.html#le-traitement-des-synonymes-isol%C3%A9s)
	- [Les relations litigieuses](file:///home/chardon/des-git-public/actudes/actudes.html#les-relations-litigieuses)
	- [Les expressions](file:///home/chardon/des-git-public/actudes/actudes.html#les-expressions-fig%C3%A9es) figées
- [Les outils connexes](file:///home/chardon/des-git-public/actudes/actudes.html#les-outils-connexes)
	- [Le graphe d'adjacence](file:///home/chardon/des-git-public/actudes/actudes.html#le-graphe-dadjacence)
	- [L'espace sémantique](file:///home/chardon/des-git-public/actudes/actudes.html#lespace-s%C3%A9mantique)
- [Les mots étudiés](file:///home/chardon/des-git-public/actudes/actudes.html#les-mots-%C3%A9tudi%C3%A9s)
	- [mutin, facétieux, factieux, mdr et lol](file:///home/chardon/des-git-public/actudes/actudes.html#mutin-fac%C3%A9tieux-factieux-mdr-et-lol)
	- [Responsable](file:///home/chardon/des-git-public/actudes/actudes.html#responsable)
	- [Curieux](file:///home/chardon/des-git-public/actudes/actudes.html#curieux)
	- [Gagner](file:///home/chardon/des-git-public/actudes/actudes.html#gagner)
	- [Travail](file:///home/chardon/des-git-public/actudes/actudes.html#travail)
	- [Les termes utilisés lors des voeux du nouvel an](file:///home/chardon/des-git-public/actudes/actudes.html#les-termes-utilis%C3%A9s-lors-des-voeux-du-nouvel-an)
	- [Bien](file:///home/chardon/des-git-public/actudes/actudes.html#bien)
	- [Signe, Icône](file:///home/chardon/des-git-public/actudes/actudes.html#signe-ic%C3%B4ne)
	- [Maison](file:///home/chardon/des-git-public/actudes/actudes.html#maison)
	- [Schéma, diagramme, graphique, graphe et carte](file:///home/chardon/des-git-public/actudes/actudes.html#sch%C3%A9ma-diagramme-graphique-graphe-et-carte)
	- [Nation, Culture](file:///home/chardon/des-git-public/actudes/actudes.html#nation-culture)
- [Les mots les plus recherchés et les mots inexistants](file:///home/chardon/des-git-public/actudes/actudes.html#les-mots-les-plus-recherch%C3%A9s-et-les-mots-inexistants)
	- [Les mots les plus recherchés quelques statistiques](file:///home/chardon/des-git-public/actudes/actudes.html#les-mots-les-plus-recherch%C3%A9s---quelques-statistiques)
	- [Les mots inexistants](file:///home/chardon/des-git-public/actudes/actudes.html#les-mots-inexistants)
	- [Les recherches particulières](file:///home/chardon/des-git-public/actudes/actudes.html#les-recherches-particuli%C3%A8res)

Ce document reprend les éléments de recherche développés dans les lettres d'actualités n°1 à n°19 du DES : les principes sur lesquels reposent la mise à jour du DES, les outils connexes, les mots étudiés, les mots les plus recherchés

# Les principes composant la méthode de mise à jour du DES

# Le principe de synonymie appliqué

## Avril 2018 - Actudes2

Il est opportun de rappeler le principe utilisé pour définir s'il existe ou pas un lien synonymique entre deux mots notamment ceux qui sont dans vos propositions. Comme cela est précisé sur la page Bref historique du DES, les initiateurs du projet sont Bernard Victorri et Sabine Ploux. Il ont rédigé plusieurs publications à ce sujet et en particulier celle intitulée [Construction d'espace sémantiques à l'aide de](https://shs.hal.science/halshs-00009433/) [dictionnaires de synonymes](https://shs.hal.science/halshs-00009433/) ou ils définissent entre autres les différents cas de synonymie à savoir la synonymie pure et la synonymie partielle.

C'est cette dernière qui est prise en compte dans le DES. La définition d'une synonymie partielle est la suivante : Deux unités lexicales sont en relation de synonymie si toute occurrence de l'une peut être remplacée par une occurrence de l'autre dans un certain nombre d'environnements sans modifier notablement le sens de l'énoncé dans lequel elle se trouve.

Cette définition, reprise dans cette autre publication [Quand les mots s'organisent en réseaux](https://shs.hal.science/halshs-00666584/) est illustrée par un exemple :

"Pour ne prendre qu'un exemple, défendre et interdire sont synonymes parce qu'ils sont à peu près équivalents dans des énoncés tels que défendre de fumer et interdire de fumer. De même, défendre et soutenir sont synonymes parce que défendre les droits de l'homme et soutenir les droits de l'homme ont sensiblement le même sens. En revanche, interdire et soutenir ne sont pas synonymes car il n'existe pas de contexte dans lequel on puisse les permuter sans modifier considérablement le sens de l'énoncé qui subit la transformation. On en déduit que défendre n'a pas le même sens dans tous les énoncés puisqu'il est remplaçable tantôt par interdire et tantôt par soutenir, qui n'ont, eux, jamais le même sens."

# La synonymie partielle versus pure

# Octobre 2020 - Actudes10

La synonymie que nous réalisons dans le DES est "partielle". Elle a été définie par Bernard Victorri et Sabine Ploux les concepteurs du DES de la façon suivante (issue de cette publication) :

"Deux unités lexicales sont en relation de synonymie si toute occurrence de l'une peut être remplacée par une occurrence de l'autre dans un certain nombre d'environnements sans modifier notablement le sens de l'énoncé dans lequel elle se trouve."

Contrairement à la synonymie "pure" qui est définie par :

"Deux unités lexicales sont en relation de synonymie pure si toute occurrence de l'une peut être remplacée par une occurrence de l'autre dans tout environnement sans modifier notablement le sens de l'énoncé dans lequel elle se trouve."

La synonymie "partielle" est beaucoup moins restrictive. En effet, il existe très peu de synonymes "purs" en raison de la polysémie largement répandue dans le langage. Une synonymie pure implique une propriété mathématique appelée transitivité : si A est synonyme de B et B synonyme de C, alors A est synonyme de C.

Dans le cas d'une synonymie partielle, et en raison de la polysémie, cette propriété n'est pas systématique vérifiée. Par exemple, défendre et interdire sont synonymes dans le contexte défendre /interdire de fumer . Défendre et soutenir le sont dans défendre/soutenir les droits de l'homme mais soutenir et interdire ne sont en aucun cas synonymes. Cela dit, il est important de se rappeler que même en cas de synonymie partielle, la catégorie grammaticale est à respecter : un adjectif "pur" ne peut pas être remplacé par un nom "pur" car il doit exister un contexte dans lequel l'un peut remplacer l'autre. Donc l'un des deux doit appartenir aux deux catégories grammaticales pour être éventuellement synonymes.

# La gestion des participes passés

# Octobre 2020 - Actudes10

L'ajout d'un participe passé issu directement d'un verbe n'est pas systématique. Par exemple, nous avons reçu comme propositions:

- fixé synonyme de observé
- fixé synonyme de scruté
- fixé synonyme de épié
- fixé synonyme de averti
- fixé synonyme de concentré
- fixé synonyme de hypnotisé

En effet, fixé est bien synonyme de tous ces mots mais aucun n'est un adjectif "pur". Il n'y a pas d'intérêt à faire correspondre la forme participe passé d'un verbe à toutes les formes participe passé des synonymes de ce verbe : c'est redondant et n'apporte rien de plus puisqu'il suffit de rechercher les synonymes de la forme verbiale pour obtenir tous les synonymes du type participe passé.

Par contre, fixé a été ajouté car il est synonyme de certain, normal, inséparable qui sont des formes

uniquement adjectivales. Quand 2 formes participe passé sont proposées comme synonymes et si elles sont déjà présentes dans la base de données, nous ajoutons le lien synonymique mais nous ne créons pas une nouvelle entrée de type participe passé si le seul lien proposé est de type participe passé également.

# Janvier 2022 - Actudes15

Vous avez dû vous rendre compte que certains participes passés sont présents dans le DES et que ceux que vous proposez ne sont pas toujours acceptés. La raison est simple : il serait inutile voire absurde de saisir toutes les relations des participes passés entre eux alors que les verbes correspondants sont déjà enregistrés comme synonymes.

Par exemple, la proposition consistant à ajouter visé comme synonyme de concerné n'a pas été retenue : concerné est bien dans le DES et est synonyme de en cause et en question. Visé n'est pas dans le DES car la proposition de synonymie concerne un autre participe passé. De plus les verbes correspondants, concerner et viser sont synonymes. Une autre proposition demandant d'ajouter causé comme synonyme de provoqué a été refusée pour la même raison (provoqué est dans le DES car il est antonyme de spontané, adjectif). Dans ce cas également les verbes provoquer et causer sont bien synonymes.

Une proposition de synonymie concernant un participe passé est acceptée si le synonyme est un adjectif. Par exemple, nous avons prisé qui est synonyme de populaire, adjectif ou bien enveloppé synonyme de dodu. Bien sur, certaines liaisons peuvent avoir été saisies alors qu'elles ne concernent que des participes passés. N'hésitez pas à nous en faire part dans [l'interface de propositions.](https://crisco4.unicaen.fr/des/proposition.php)

# Les variantes féminines et masculines

# Avril 2022 - Actudes16

Nous avions décidé il y a quelques années d'ajouter les variantes féminines en ajoutant un "-", par exemple administrateur-trice, agent-e, amateur-trice, ami-e, artisan-ane, etc. Or au fil du temps, nous nous sommes rendu compte que cela posait deux problèmes importants :

- les utilisateurs effectuant une recherche, par exemple, "policière" sans utiliser la complétion automatique, ne trouvait aucun résultat !
- les fichiers du DES utilisés dans le cadre du contrat de prêt n'étaient pas adaptés à un traitement automatique par programme : en effet comment différencier un mot normalement constitué d'un tiret, par exemple "sous-estimer" ou "avant-scène" d'un mot représentant une variante ?

Nous avons donc décidé à partir de février de cette année de modifier progressivement ces entrées avec variantes en ne gardant que la forme canonique (telle qu'elle est présentée dans les dictionnaires) et d'ajouter un lien vers la variante de façon à ce que la saisie de la variante renvoie bien vers la forme canonique retenue (policière vers policier). Il serait bien sûr approprié d'afficher également la variante qui est saisie et pas seulement l'entrée retenue dans sa forme canonique. Malheureusement, cela demande un peu plus de développement qui sera envisagé lors de la création d'une future interface.

# Le traitement des synonymes isolés

# Octobre 2020 - Actudes10

En parallèle du traitement mensuel des propositions des utilisateurs, un important travail de gestion des synonymes isolés est en cours. Les synonymes isolés d'une vedette sont les mots uniquement reliés à la vedette et à aucun autre synonyme de cette dernière. En effet, sur l'ensemble des 50.000 entrées du DES, plus de 70 % ont de 1 à 25 liens synonymiques isolés. Nous avons depuis juin dernier traité 82 entrées qui ont plus de 50 synonymes dont 5 isolés. Un traitement automatique nous a permis de proposer pour les  $82x\overline{5} = 410$  paires jusqu'à 5 synonymes de la vedette selon un calcul donné provenant d'une adaptation des liens manquants probables (et détaillé dans une [publication parue](https://shs.hal.science/halshs-03192815) [depuis sur HAL\)](https://shs.hal.science/halshs-03192815). Ensuite, une vérification manuelle a eu lieu sur ces 2050 triplets (82x5x5).

Voici quelques exemples de synonymes proposés et validés :

# Vedette Synonyme isolé Synonyme proposé

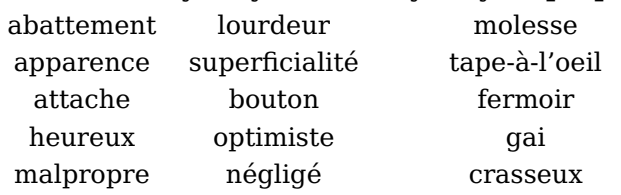

#### Vedette Synonyme isolé Synonyme proposé

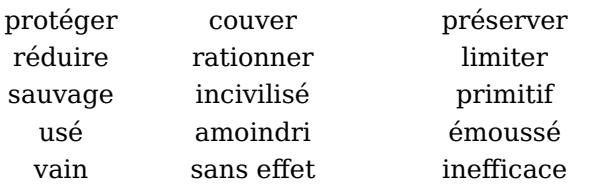

Ces exemples sont déjà présents dans le DES.

Une 2nde vague de traitement a débuté en juillet dernier portant sur 103 vedettes qui ont 4 synonymes isolés : pour chacun, de 5 à 8 synonymes sont proposés, à valider ou pas. Cela correspond au minimum à 103x4x5 = 2060 triplets à traiter … L'état d'avancement global est consultable dans le tableau de la rubrique "comment le DES est mis à jour ?" sur la page de présentation du DES.

#### Février 2021 - Actudes11

En complément de ce qui a été précisé dans la dernière lettre, un autre point que je souhaite exprimer concerne la nature des liaisons synonymiques. En effet, qu'elles soient proposées par les utilisateurs ou calculées par programme, elles doivent bien sûr être présentes dans les dictionnaires mais également ne pas être trop spécifiques, vieillies ou rares. En effet, les mots trop spécifiques, vieillis ou rares vont très souvent être reliés à un seul autre mot plus courant et ils sont très souvent des synonymes isolés.

Or l'étude sur les synonymes isolés détaillée dans la lettre d'actualité précédente nous montre que 35.000 entrées (70% du total) ont entre 1 et 25 synonymes isolés. Plus précisément 58,9 % des entrées ont 1 synonyme isolé, 21,35% ont 2 synonymes isolés et respectivement 8,94%, 4,33% et 2,36 % ont 3,4 et 5 synonymes isolés.

Si dans certains cas, le synonyme isolé d'une vedette peut être rattaché à un autre synonyme de cette vedette, il existe aussi des cas où ce n'est pas possible car le sens est trop spécifique, vieilli ou rare. Or, il est important de ne pas avoir une trop grande proportion de synonymes isolés car les graphes sont "pauvres" et les calculs qui en découlent, que ce soit l'espace sémantique ou d'autres méthodes de regroupement de sens, ne sont pas optimaux.

Sur la seconde série d'étude des synonymes isolés portant sur une partie des entrées possédant 4 synonymes isolés (voir la lettre d'actualité précédente) où 406 synonymes isolés de 102 vedettes ont été traités, 225 ont été reliés à au moins un des cinq synonymes proposés par calcul (soit 55%) et 94 ont été supprimés, dû entre autres à leur caractère spécifique, vieilli ou rare. Quant aux 87 restants, ils ont trouvé un synonyme ailleurs que dans la liste proposée.

## Les relations litigieuses

## Février 2021 - Actudes11

Ces relations, comme cela est expliqué sur [l'interface du DES](https://crisco4.unicaen.fr/des/) ( lien : "Avant toute consultation, merci de lire cet avertissement") sont particulières dans le sens où un des deux termes de la relation a une connotation familière voire péjorative. Ces relations introduites assez récemment (par rapport à la date de création du projet dans les années 1990) font partie de la langue française car elles sont référencées comme telles dans les dictionnaires, en particulier le CNRTL et le Grand Robert.

Cela dit, elles représente 0,08% de l'ensemble des relations synonymiques (environ 187 sur un total de 210.366). Nous avons néanmoins corrigé certaines de ses liaisons suite à quelques retours et aussi parce que le contexte actuel nous amène à en revoir certaines en particulier liées aux personnes. L'objectif du projet de recherche du DES au départ n'était pas lié à ces liaisons particulières donc nous ne souhaitons pas que nos intentions soient interprétées comme volontairement discriminantes.

Enfin, ces liaisons sont maintenant accompagnées d'un point d'exclamation "!" plus approprié ( et non plus d'une étoile ).

# Les expressions figées

A partir du dictionnaire [Le Robert Expressions,](https://www.lalibrairie.com/livres/dictionnaire-des-expressions-et-locutions-expressions-et-locutions_0-2576281_9782321006664.html?ctx=87a87f6fe89e043153d45941f303f968) un certain nombre d'expressions figées ont été insérées dans le DES. Ce n'est qu'un début puisque nous en avons saisi un peu plus d'une centaine. L'idée n'est pas seulement d'associer l'expression à une entrée mais également de vérifier si elle ne peut pas être associée aux synonymes de cette entrée. Cela contribue à l'obtention d'un graphe plus fourni et évite les synonymes isolés qui rendent les calculs sur les graphes moins performants.

En voici quelques unes :

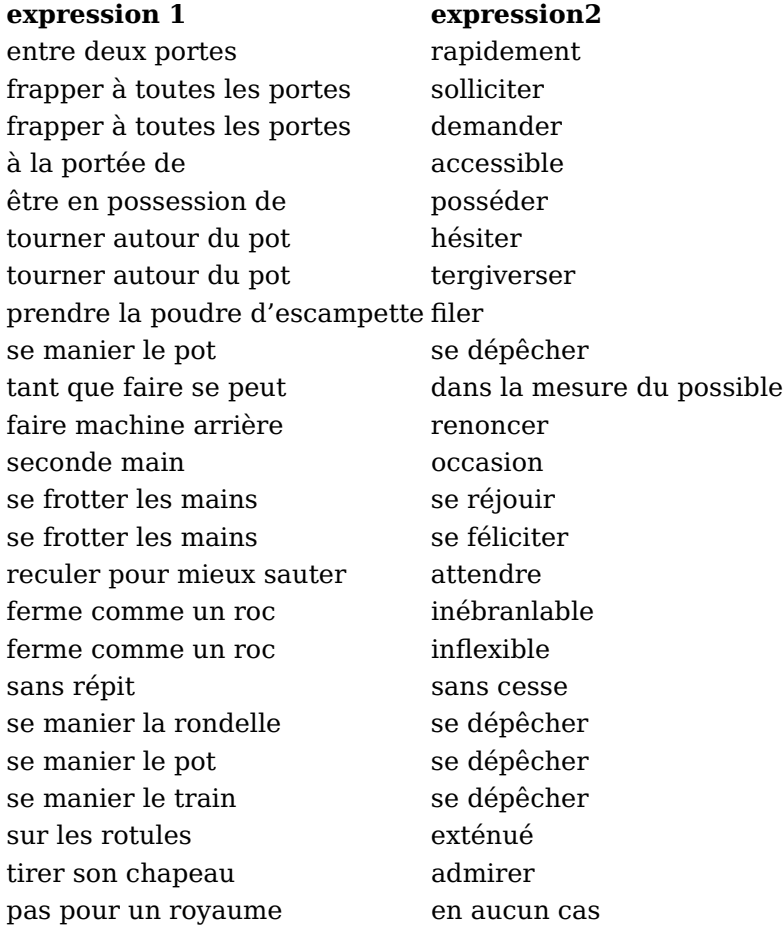

### Février 2021 - Actudes11

# Les outils connexes

## Le graphe d'adjacence

#### Avril 2022 -Actudes16

Un graphe d'adjacence va représenter sous forme de **sommets** les mots, synonymes ou vedettes, et sous forme de traits appelées arêtes les liaisons synonymiques entre tel ou tel mot ou sommet. Par exemple, nous avons ci-dessous une illustration de graphes d'adjacence 2D et 3D portant sur curieux.

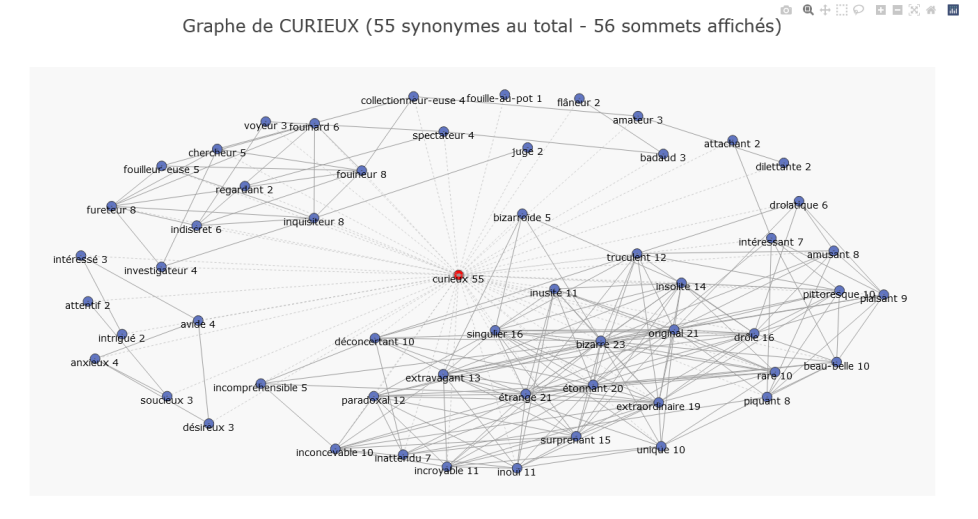

Graphe de CURIEUX (55 synonymes au total - 56 sommets affichés)

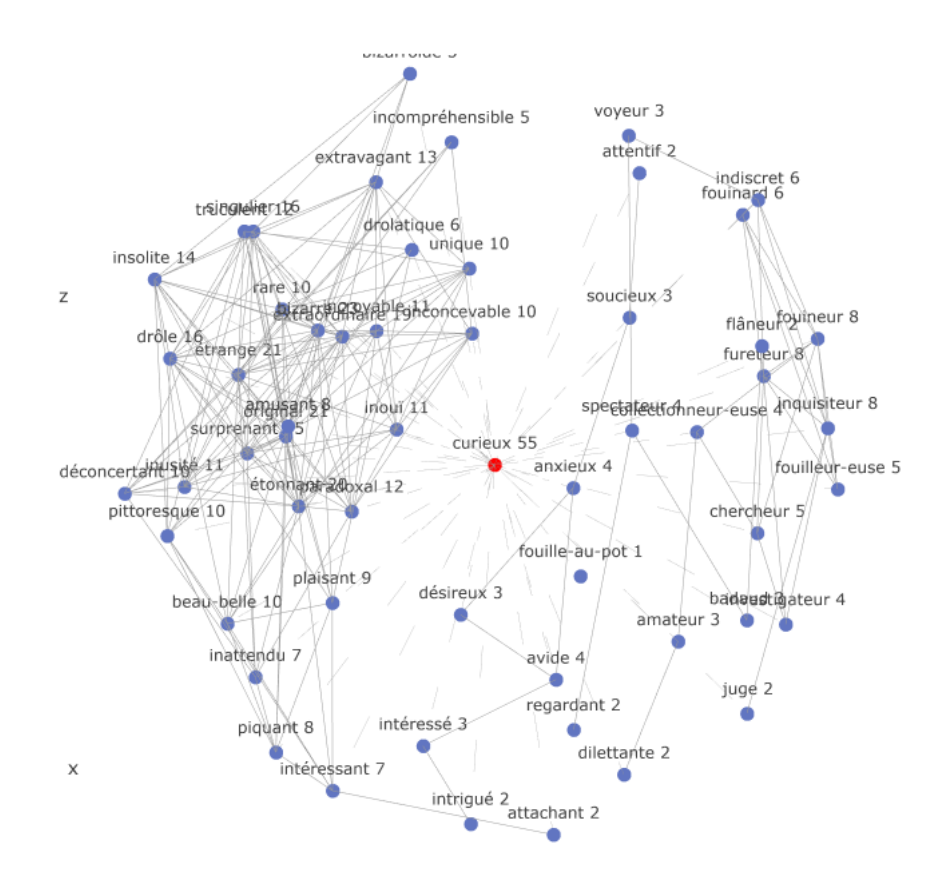

Il est maintenant possible d'accéder à une interface en ligne (toujours en cours de développement) et de demander de façon interactive la ou les vedettes à sélectionner et afficher le graphe d'adjacence. Plusieurs choix sont proposés comme nous le voyons dans le menu ci-dessous :

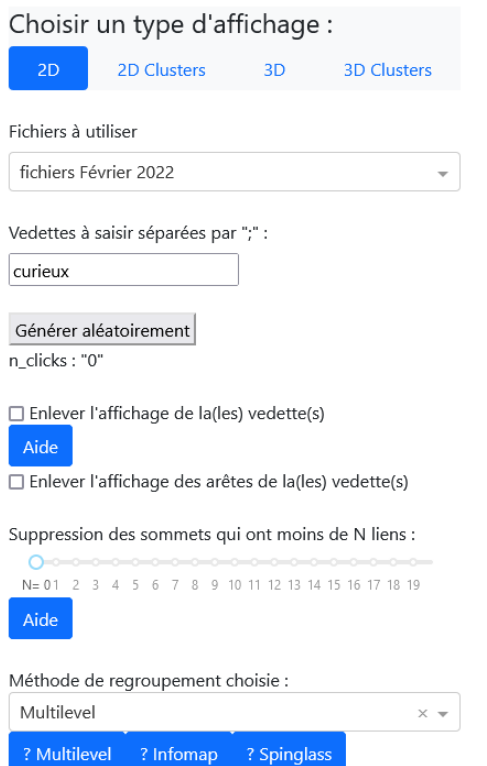

Tout d'abord le graphe est affichable en 2D et 3D avec les vedettes en rouge et les synonymes en bleu. Plusieurs versions des données sont disponibles : par défaut celle de février 2022 est utilisée. Nous pouvons soit saisir la ou les vedettes (séparées par des ";"), soit cliquer sur le bouton "générer

aléatoirement" qui va afficher une vedette parmi toutes celles ayant plus de 50 synonymes. Ensuite, nous avons deux boutons, l'un qui permet l'affichage de la vedette ou pas, ceci afin d'obtenir plus de clarté, l'autre qui permet d'afficher les arêtes de la vedette vers ses synonymes. Ces dernières sont par défaut afffichés en pointillés. Enfin le dernier paramètre permet de supprimer les synonymes les plus éloignés du centre c'est-à-dire ceux qui ont le moins de liens, ce nombre est représenté à côté de l'intitulé de chaque sommet.

L'interface a été améliorée dernièrement afin de calculer des regroupements de synonymes en fonction de trois méthodes : **Multilevel, Infomap et Spinglass**. Des boutons d'aide ont été ajoutés pour faciliter la compréhension des paramètres en particulier les algorithmes de regroupement.

8 Q + 0 0 0 0 X 4 1 = 2 0 Un menu en haut à droite de la forme suivante :

est disponible pour interagir sur le graphique. Ce menu assez intuitif est détaillé sur cette page.

Le lien pour accéder à cette interface est : <https://crisco3.unicaen.fr/desgraphe/>

# L'espace sémantique

# Juin 2018 - Actudes3

Une nouvelle interface de l'espace sémantique a été mise en ligne avec une ergonomie épurée et en l'illustrant avec le mot CURIEUX. A l'instar de l'interface de google maps (https://maps.google.fr/ ), le nouvel espace sémantique affiche sur un maximum d'espace et en position centrale le graphique. Les paramètres modifiables sont répartis tantôt à gauche - un clic sur "listes" fait apparaitre 2 fenêtres à gauche, l'une contenant la liste des synonymes, l'autre celle des cliques, fenêtres qui disparaissent lorsqu'on clique une 2nde fois sur "listes" - tantôt sur les axes - changement des axes : de 1 à 6- tantôt à droite avec l'aide (?), un bouton "options", et des boutons de zoom et recadrage.

[Accès à l'espace sémantique](https://crisco.unicaen.fr/espsem/)

# Les mots étudiés

# mutin, facétieux, factieux, mdr et lol

# Avril 2018 - Actudes2

Dans les propositions traitées en janvier, facétieux a été proposé comme synonyme de mutin avec un commentaire "en correction d'une erreur probable : facétieux au lieu de factieux". Eh bien pas vraiment, car mutin est bien synonyme également de factieux.

Mutin veut dire à la fois "Qui a un caractère insoumis, rebelle, qui est porté à la révolte" et "Qui a un caractère espiègle, malicieux, vif ; qui est d'humeur badine, taquine". Dans le premier cas, il est à la fois substantif et adjectif, dans le second uniquement adjectif.

Facétieux est un adjectif qui décrit une personne qui "fait ou dit des facéties, qui est naturellement ou passagèrement portée à plaisanter". Cela correspond bien à un des sens de mutin comme expliqué cidessus. Ceci dit en même temps, mutin reste également synonyme de factieux qui, en tant que substantif signifie "Celui, celle qui appartient à une faction, qui a une activité subversive … (Quasi-)synon. agitateur, insurgé, rebelle".

Introduction de nouveaux mots : mdr et lol. Eh oui, certains d'entre nous ne sont peut-être pas habitués à ces nouveaux mots qui font leur apparition dans les dictionnaires. Cela fait partie de l'évolution du langage et il est normal de les insérer dans le DES. Ils sont synonymes entre eux et avec mort de rire, tordu de rire et plié de rire.

# Responsable

# Mars 2019 (n°5)

Responsable est le mot le plus demandé en décembre 2018 et février 2019. Nous avons donc souhaité apporter quelques éléments sur sa signification. Commençons par regarder ce que l'espace sémantique nous apporte à la fois en 2D puis en 3D en visionnant cette vidéo :

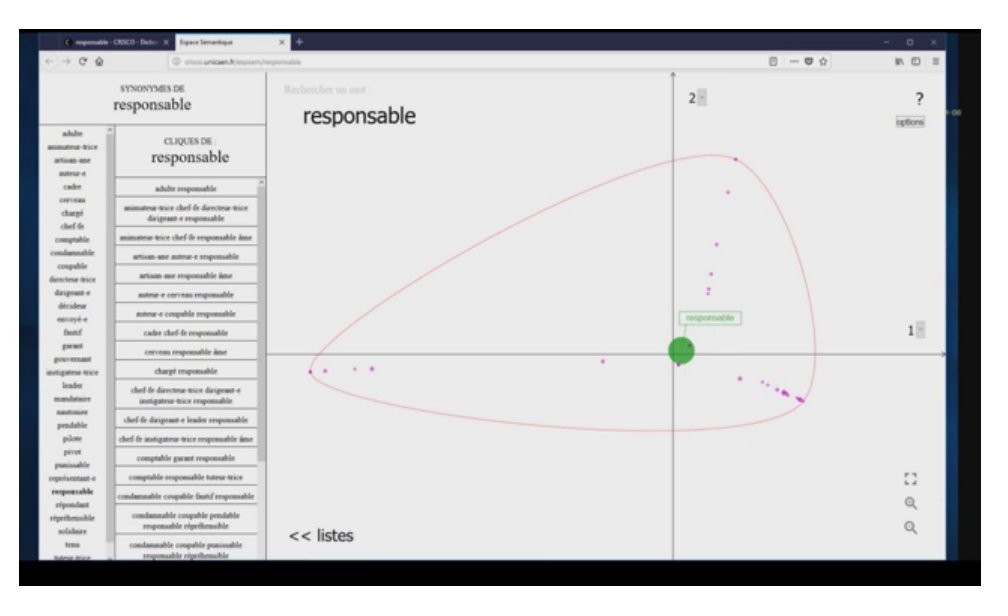

Cette vidéo nous montre comment utiliser simplement l'espace sémantique 2D et nous montre la correspondance avec l'espace sémantique en 3D (accessible sur [ce lien en version interactive\)](https://crisco4.unicaen.fr/des3d/responsable3d.html). Pour le mot vedette responsable, nous visualisons 3 groupes de sens, représentés par 3 directions différentes sur le graphique. Les deux premiers sens concerne responsable en tant que nom : d'un coté il est synonyme de représentant et de mandataire, de l'autre de leader, chef et dirigeant. Le troisième sens est associé à responsable en tant qu'adjectif avec coupable et condamnable.

Effectivement le premier point à remarquer est que responsable est à la fois utilisé comme substantif et comme adjectif et cette distinction est essentielle du point de vue sémantique plus que syntaxique. En effet un esprit mal tourné pourrait conclure que tout responsable (substantif) est coupable/condamnable (adjectif). En fait on assiste sur le plan nominal à une valorisation : responsable > leader ou à un transfert d'autorité : responsable > garant / mandataire ( solidaire indique plutôt une coresponsabilité entre partenaires). Inversement, nous remarquons une péjoration sur le plan adjectival responsable > coupable. Mais être responsable c'est aussi s'affirmer comme adulte, sens qui apparait avec chargé plus près du centre. L'étymologie du mot nous apprend que responsable comme répondre ont la même origine latine "respondre" : Quiconque est (un) responsable est capable (-able) de répondre (respons-) de ses actes. Cette origine est souvent oubliée.

(merci à Jacques François, professeur émérite au CRISCO pour ces précisions linguistiques).

# **Curieux**

## Juillet 2019 (n°6)

Peut-être vous est-il arrivé de penser que l'espace sémantique n'était pas facile à appréhender ? Eh bien, ce tutoriel est fait pour vous : il vous explique en prenant comme exemple le mot curieux comment procéder et déduire rapidement les différents sens du mot vedette saisi.

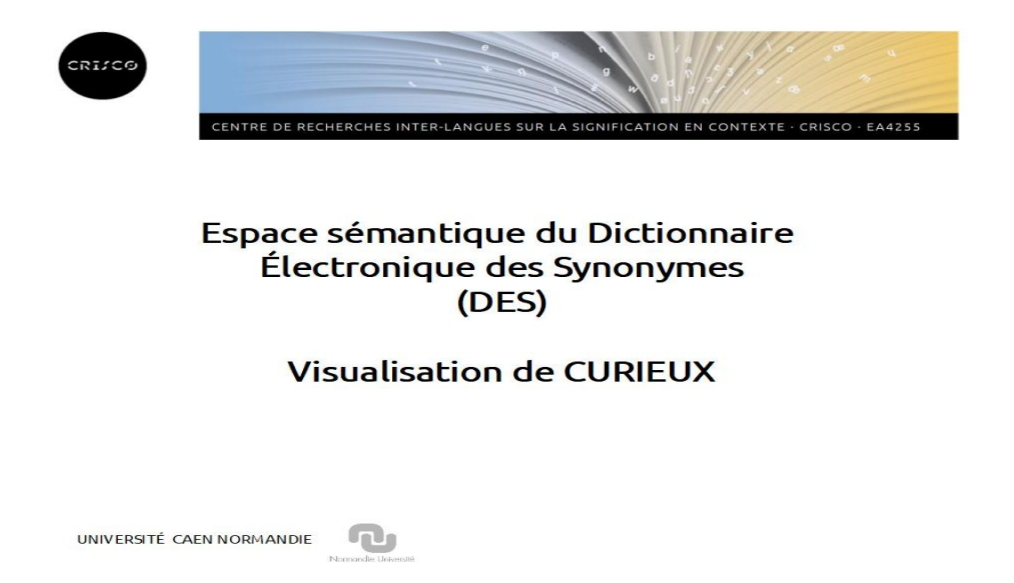

#### Novembre 2019 (n°7)

## CURIEUX sous les projecteurs de GARGANTEXT

Il existe, dans le même registre que l'espace sémantique, un autre outil très intéressant que je vous propose de découvrir : GARGANTEXT.

GARGANTEXT est développé par [l'Institut des Systèmes Complexes IDF, Paris.](https://iscpif.fr/) C'est une plate-forme en ligne qui permet l'étude de grandes données non structurées pour en saisir l'essentiel de façon dynamique.

Si nous reprenons notre exemple sur curieux, le graphe d'adjacence de cette vedette avec tous ses synonymes nous donnent le graphique suivant :

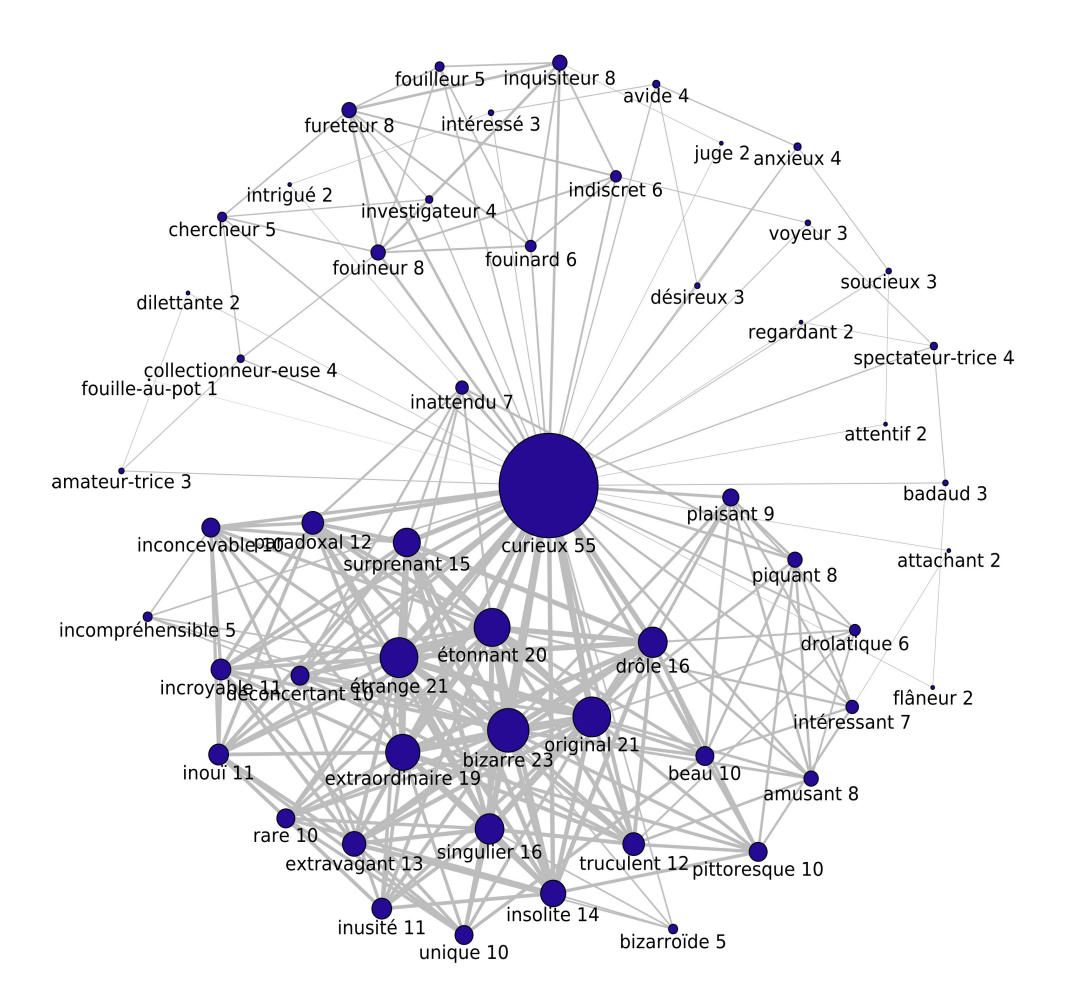

Réalisé sans aucun calcul, il permet d'avoir une première idée des différents sens du mot :

- La taille des cercles des sommets est proportionnelle aux nombres de liens partant de ce sommet : le diamètre du cercle représentant curieux est bien sur le plus important puique c'est la vedette que nous étudions.
- La taille des arcs est proportionnelle au nombre de chemins différents pour aller d'un sommet à l'autre : Plus le trait est épais, plus les 2 sommets sont liés c'est à dire qu'il existe plusieurs chemins reliant l'un à l'autre.

On voit bien qu'il y a beaucoup de connexions entre étonnant, bizarre original … sur la droite du schéma et que les liens sont plus clairsemés sur une large partie gauche.

L'espace sémantique dans le tutoriel présenté dans la lettre n°6 nous a permis de voir quatre sens principaux de CURIEUX :

- spectateur, badaud
- fureteur, fouineur
- original, bizarre, …
- soucieux, attentif, …

Que pourrait nous apporter Gargantext ? Et comment cela s'articulerait avec les résultats de l'espace sémantique ?

Démonstration en image :

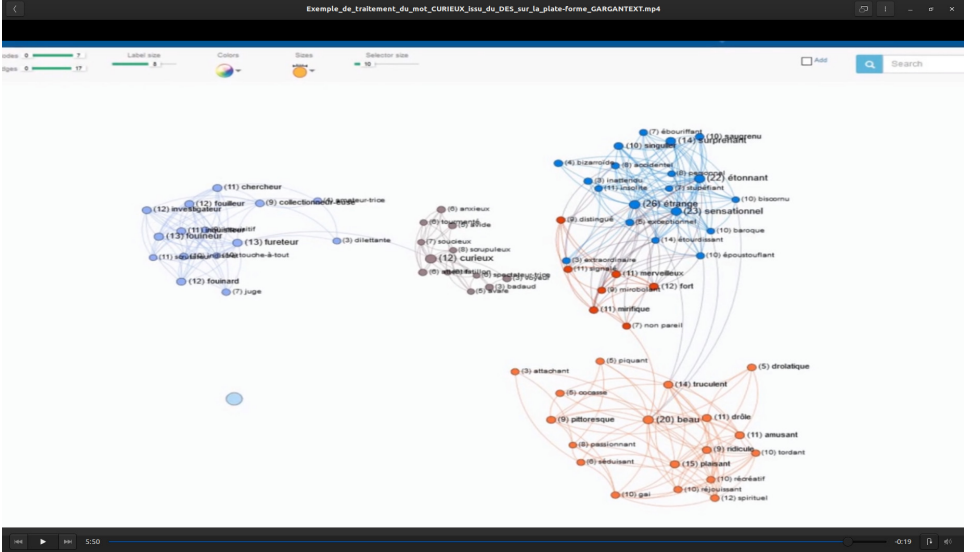

Vous avez pu remarquer que les différents ensembles calculés correspondent en grande partie à ce que nous donne l'espace sémantique :

- fureteur, fouineur (en bleu ciel)
- original, bizarre, étrange (bleu foncé)
- soucieux, anxieux, attentif restent avec le cluster CURIEUX de même que spectateur et badaud (marron)

On trouve un nouveau cluster : beau, amusant, drôle (en rose) et si nous continuons l'algorithme de spatialisation un cluster fort, merveilleux (en rouge) apparait.

Mylène Leitzelman de la société [mnemotix.com](https://www.mnemotix.com/) a réalisé [un article sur l'importation d'un](https://iscpif.fr/gargantext/importer-des-donnees-csv-dans-gargantext/) fichier tableur [au format .csv dans GARGANTEXT.](https://iscpif.fr/gargantext/importer-des-donnees-csv-dans-gargantext/)

Et puis [la documentation GARGANTEXT](https://iscpif.fr/gargantext/) de l'ISCPF est disponible en ligne.

GARGANTEXT est une plateforme très intéressante pour nous permettre de visualiser rapidement et de façon dynamique la polysémie d'un mot ou d'un groupe de mots et ceci en complément de l'espace sémantique du CRISCO. Les outils mathématiques utilisés dans les 2 cas sont différents ([algorithme de](https://fr.wikipedia.org/wiki/M%C3%A9thode_de_Louvain) [Louvain](https://fr.wikipedia.org/wiki/M%C3%A9thode_de_Louvain) et [la spatialisation](https://fr.wikipedia.org/wiki/Force-based_layout) pour GARGANTEXT, les [cliques](https://fr.wikipedia.org/wiki/Clique_(th%C3%A9orie_des_graphes)) et la [réduction de dimension -AFC-](https://fr.wikipedia.org/wiki/Analyse_factorielle_des_correspondances) pour l'espace sémantique du CRISCO) et la comparaison de l'un à la lumière de l'autre enrichit les informations que nous pouvons déduire du DES (qui comprend, rappelons-le plus de 50.000 entrées et 204.000 liaisons synonymiques).

Pour en savoir plus sur GARGANTEXT :<https://gargantext.org/>

## Gagner

#### Juillet 2019 (n°6)

# GAGNER, une variété de sens à s'y perdre, ou Qui s'y perd y gagne

En 1930, Jean Giono a publié le dernier volume de sa trilogie sur la vie rurale en Haute-Provence sous le titre Regain. Ce substantif n'est plus en usage qu'accompagné d'un complément (regain de jeunesse, de faveur, etc. en rapport avec regagner la jeunesse / la faveur de qqn). Mais à l'origine, un regain, c'est une « herbe qui repousse, dans une prairie naturelle ou artificielle après la première fauchaison » (Trésor de la Langue Française) et Giono joue sur ce premier sens de regain, propre à l'agriculture et sur son second sens psychologique. Ce que ce premier regain nous suggère, c'est que gagner a désigné à l'origine le travail du paysan et nous en avons la confirmation avec le substantif régional et vieilli gagnage, « endroit où vont paître les troupeaux » et de là « petite ferme ».

De ce sens original de gagner (verbe d'origine germanique, plus exactement du francique, la langue des francs), il ne nous reste plus rien, sinon l'idée d'un profit, et cette idée, évidemment présente dans gagner de l'argent / un lot / un salaire (13° siècle, cf. encaisser, recevoir, empocher, obtenir, recueillir) subsiste dans des sens dérivés, p.ex. dès la même époque dans *gagner sa querelle* (sortir vainqueur d'un procès, cf. l'emporter, vaincre, triompher), gagner (orthographié gaaignier) un ami : se faire un ami

(cf. s'attacher), profiter d'une nouvelle amitié ou gagner qqn à sa cause (cf. persuader, attirer), dans gagner un lieu (16° s., cf. atteindre, rejoindre), gagner du terrain (17° s. cf. s'étendre, se propager, se répandre). Une voyageuse qui aborde une ville en croyant en atteindre une autre ne la gagne pas, ce n'est pas un profit pour elle et elle s'y retrouve en plein désarroi. En outre, le verbe accueille rapidement des sujets qui n'ont rien à voir avec des personnes, p.ex. dans le sommeil / le rire les gagne, l'épidémie gagne dans tout le pays ou la mer gagne sur la falaise (à partir du 17° s., cf., empiéter, envahir, s'emparer de ). La personne ou la chose qui tire un profit étend son emprise et c'est bien ce dernier sens d'extension qui s'applique ici au sommeil, au rire, à l'épidémie et à la mer.

Les différents sens cités de *gagner* sont illustrés par les images de l'espace sémantique en 3D animées ci-dessous :

- [encaisser, recevoir, empocher, obtenir, recueillir](https://git.unicaen.fr/crisco-des-public/actudes/-/blob/master/images/gagner1.gif)
- [l'emporter, vaincre, triompher](https://git.unicaen.fr/crisco-des-public/actudes/-/blob/master/images/gagner2.gif)
- [se faire un ami \(cf.](https://git.unicaen.fr/crisco-des-public/actudes/-/blob/master/images/gagner3.gif) s'attacher)
- [persuader, attirer](https://git.unicaen.fr/crisco-des-public/actudes/-/blob/master/images/gagner4.gif)
- [atteindre, rejoindre](https://git.unicaen.fr/crisco-des-public/actudes/-/blob/master/images/gagner5.gif)
- [s'étendre, se propager, se répandre](https://git.unicaen.fr/crisco-des-public/actudes/-/blob/master/images/gagner6.gif)
- [empiéter, envahir, s'emparer de](https://git.unicaen.fr/crisco-des-public/actudes/-/blob/master/images/gagner7.gif)

## **Travail**

#### Novembre 2019 (n°7)

De juillet à septembre 2019, travail a été recherché de 2800 à 4100 fois chaque mois. Il apparait de la 30ème à la 40ème place des mots les plus recherchés. Nous vous proposons avec Nicole Le Querler, professeure émérite du CRISCO, de décrypter ce mot au travers de son étymologie.

Dans le DES, parmi les 125 cliques de synonymes du mot travail on trouve accouchement, enfantement, gésine. On dit en effet d'une femme qui accouche qu' « elle est en travail », et que dans cette situation « le travail a commencé ». De même, la salle d'accouchement est appelée salle de travail. Cette acception du mot *travail* est très ancienne en français et elle est liée à l'étymologie du mot : *travail* en effet est un déverbal de travailler, verbe attesté en français dès 1060 et issu du bas-latin trepalium. Un trepalium était une machine composée de trois pieux, qui pouvait être utilisée comme instrument de torture. Le mot est formé de tre, trois, et palus, le pieu. C'est de palus qu'est issu le mot français pal, attesté depuis 1351, qui désigne un pieu acéré à une extrémité, utilisé au Moyen-Age comme instrument de torture. À partir de pal est formé le verbe empaler. En latin classique, trepalium n'existe pas, mais on trouve palus, le poteau, et trepalis, adjectif signifiant « qui a trois échalas ». L'échalas est un pieu, une perche, un piquet, un tuteur, utilisé pour maintenir droits des plants de culture ou des ceps de vigne.

L'étymologie de travail, dans laquelle la torture est omniprésente, explique la proximité sémantique entre travail et accouchement : les douleurs de l'enfantement sont comparables à une torture. Dans la même sphère plutôt péjorative des effets de sens de travail, on trouve son emploi dans l'expression travaux forcés. Il est vrai que le premier sens de travail, le seul d'ailleurs jusqu'au XVIIe siècle, était « état de celui qui souffre, qui est tourmenté ». C'est le sens qui prévaut dans l'expression les douze travaux d'Hercule (ici travaux est employé au sens de « activités pénibles et périlleuses qui apportent de la gloire »). C'est aussi la valeur qui prévaut dans ses emplois au sens de labeur, besogne, et dans ce cas la composante « gloire » de l'effet de sens est effacée. L'expression basse besogne accentue encore le trait péjoratif, de même que dans l'expression basses œuvres. De la même façon, les synonymes corvée ou pensum appartiennent à cette sphère d'effets de sens péjoratifs.

C'est aussi à partir de trepalium que l'on comprend le sens technique de travail : le mot désigne une machine permettant d'immobiliser de grands animaux, chevaux ou bœufs difficiles, pour les ferrer ou les soigner. Victor Hugo en donne un exemple intéressant : « À propos de chevaux, il paraît qu'ils sont fort méchants en Flandre, ou les Flamands fort prudents, car on ne les ferre, dans tous les villages où j'ai passé, que dans un travail des plus solides, non en chêne, mais en granit. » (Belgique, V). Dans cet emploi, le pluriel est travails. D'autres emplois du mot travail ne sont pas péjoratifs, ils sont au contraire valorisants : quand on parle du travail d'un artiste, on parle de son œuvre, parfois de son chef-d'œuvre. Par ailleurs, dans ce cas, la valeur aspectuelle du mot est une valeur résultative.

D'autres emplois encore sont neutres (ni valorisants, ni péjoratifs) : ce sont les emplois au sens de métier, fonction, profession, situation par exemple. Alors la valeur aspectuelle de travail est une valeur d'activité.

Ainsi, à partir de l'étymologie et de l'évolution historique du mot travail, on comprend l'écart sémantique entre les effets de sens péjoratifs et les effets de sens valorisants, qui paraît étonnant au premier abord. L'emploi au sens de « activités pénibles et périlleuses qui apportent de la gloire » (les

douze travaux d'Hercule) fait le lien entre ces deux sphères opposées. Et les emplois neutres (ni péjoratifs, ni valorisants) n'appartiennent à aucune des deux sphères, mais ils sont extrêmement fréquents.

Sources : Grand Robert de la langue française, Petit Larousse, Robert historique de la langue française, CNTRL (Centre National de Ressources Textuelles et Lexicales), Dictionnaire latin-français Gaffiot.

travail possède 88 synonymes dans le DES. L'espace sémantique se présente ainsi :

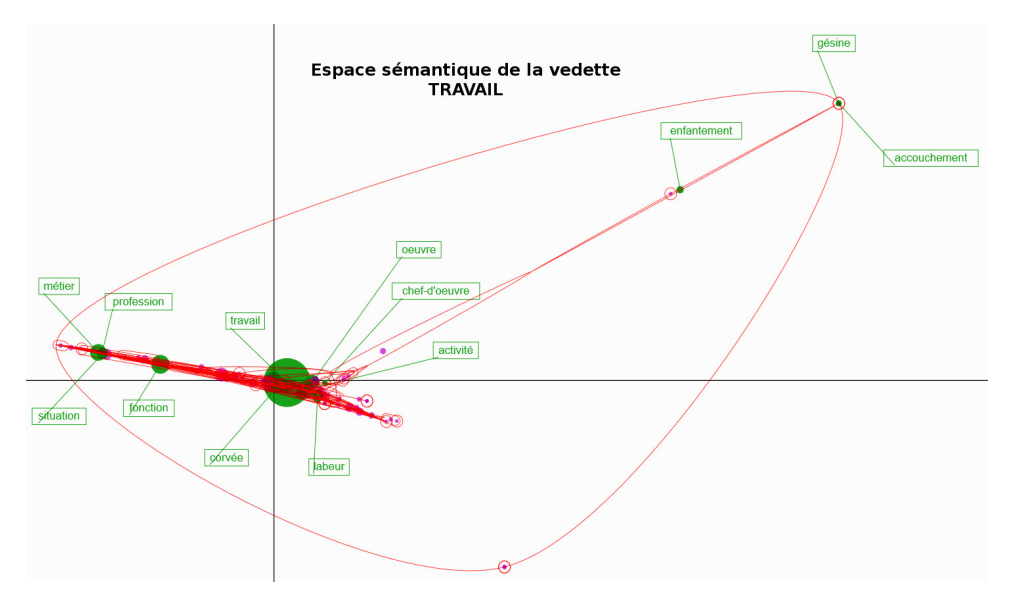

On observe les trois grandes "directions" qui représentent les principaux sens de travail cités ci-dessus : en haut à droite avec gésine, accouchement, enfantement à gauche métier, profession, situation, fonction (sens le plus commun) et plutôt vers le centre, la notion de corvée, labeur et également d'oeuvre et chef d'oeuvre.

Plus un synonyme est situé à proximité de la vedette sur le graphique de l'espace sémantique plus il est courant et assez souvent utilisé. Les synonymes en périphérie sont plus spécifiques et/ou moins courants.

Une [version dynamique en 3D](https://crisco4.unicaen.fr/des3d/travail.html) nous apporte les mêmes informations que cette version 2D, ce qui n'est pas toujours le cas suivant les vedettes étudiées (voir à ce sujet le tutoriel sur curieux pour lequel la 3ème dimension nous apporte des informations supplémentaires)

## Les termes utilisés lors des voeux du nouvel an

#### Janvier 2022 - Actudes15

Une nouvelle année qui commence est l'occasion d'envoyer ses voeux de bonheur, réussite, santé … à ses proches et dans son entourage professionnel. C'est aussi une période où certaines personnes en profitent pour faire un bilan de l'année passée et de se projeter au travers de projets pour la nouvelle année. Si nous partons des mots vœu et souhait, nous avons au total 27 synonymes (20 pour souhait, 15 pour voeu avec 7 synonymes en commun: ambition, demande, désir, résolution, revendication, soif, volonté) répartis tel que présenté dans la figure ci-dessous (cliquer sur l'image pour l'agrandir). Chaque sommet du graphe représente un mot et chaque trait reliant deux sommets (appelé arête) signifie que les deux mots sont synomymes. Le numéro à coté de l'intitulé du sommet représente son nombre d'arêtes, donc le nombre de ses synonymes.

Graphe de VOEU; SOUHAIT (27 synonymes au total - 28 sommets affichés)

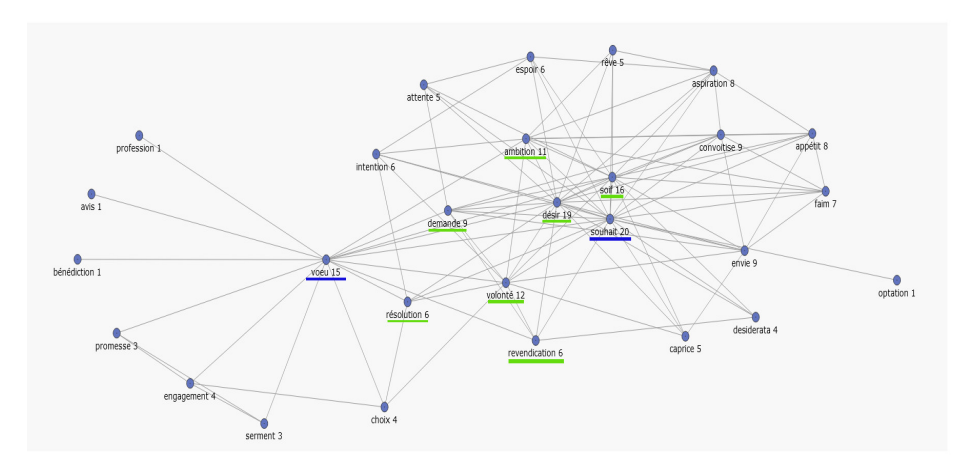

Soulignés en bleu, les deux vedettes et en vert les sept synonymes communs. A gauche les synonymes de vœu uniquement : bénédiction, promesse, engagement et à droite ceux synonymes de souhait uniquement : caprice, envie, convoitise, aspiration. Il y a également appétit et faim qui sont certainement à supprimer : ils sont effectivement utilisés avec souhait mais ils ne sont pas synonymes.

## Bien

#### Mars 2020 - Actudes8

#### Tour d'horizon de BIEN

En fait, le choix de ce mot date d'avant la décision de la grève et finalement arrive à propos : qu'entend t-on par bien ? son contraire (ou plutôt un de ses antonymes mal) ? Cet adjectif, substantif et adverbe très polysémique est utilisé pour désigner une infinité de sens. Mais pour plus de précisions linguistiques,Jacques François nous a concocté une synthèse avec les exemples principaux. Pour ceux qui veulent approfondir, cet [excellent article de Robert Martin](https://www.persee.fr/doc/lfr_0023-8368_1990_num_88_1_5754) devrait vous satisfaire.

Bien est une des entrées dans le DES avec le plus grand nombre de synonymes : 205. C'est à la fois un adverbe, un adjectif et un substantif masculin. Un petit tour d'horizon du coté du du Trésor de la Langue Française diffusé en ligne par le CNRTL (https://www.cnrtl.fr/lexicographie/bien), nous apprend qu'en tant qu'adverbe bien est " en rapport avec certains critères d'appréciation individuels ou collectifs; d'une manière exactement adéquate à l'idée ou à l'effet attendu(e), propre à recevoir l'approbation." : j'ai cru bien faire, il a bien su dire …, mener à bien une tâche …, l'expression "bien à vous" et tous les emplois interjectifs : bien sûr ! très bien !

En tant que substantif masculin, le bien est défini dans le sens de "ce qui favorise l'équilibre, l'épanouissement d'un individu, d'une collectivité ou d'une entreprise humaine (à tous points de vue)." ou encore "Ensemble des valeurs positives fondamentales (respect de la vie et de la dignité humaine, justice, assistance mutuelle, etc.) prônées par une société donnée comme utiles à l'harmonieux développement, au progrès moral des individus, de la communauté.". Nous trouvons aussi un bien matériel : "Toute chose dont la possession, la jouissance (en fait ou en esprit) est considérée par l'Homme comme utile à la conservation, à l'expansion de son être."

Et puis cette phrase très courante : "c'est bien !" qui peut vouloir dire : c'est agréable, joli, commode, satisfaisant, juste, sérieux … où "bien" peut-être remplacé par un adjectif.

Nous nous proposons d'aborder ces différents sens avec le graphe d'adjacence. Qu'est-ce qu'un graphe d'adjacence ? Le graphe d'adjacence d'un mot vedette va être composé de sommets qui représentent le mot vedette et ses synonymes et d'arcs non orientés représentant les relations synonymiques entre les différents sommets. Cela donne cette première version ci-contre (cliquer sur l'image pour l'agrandir).

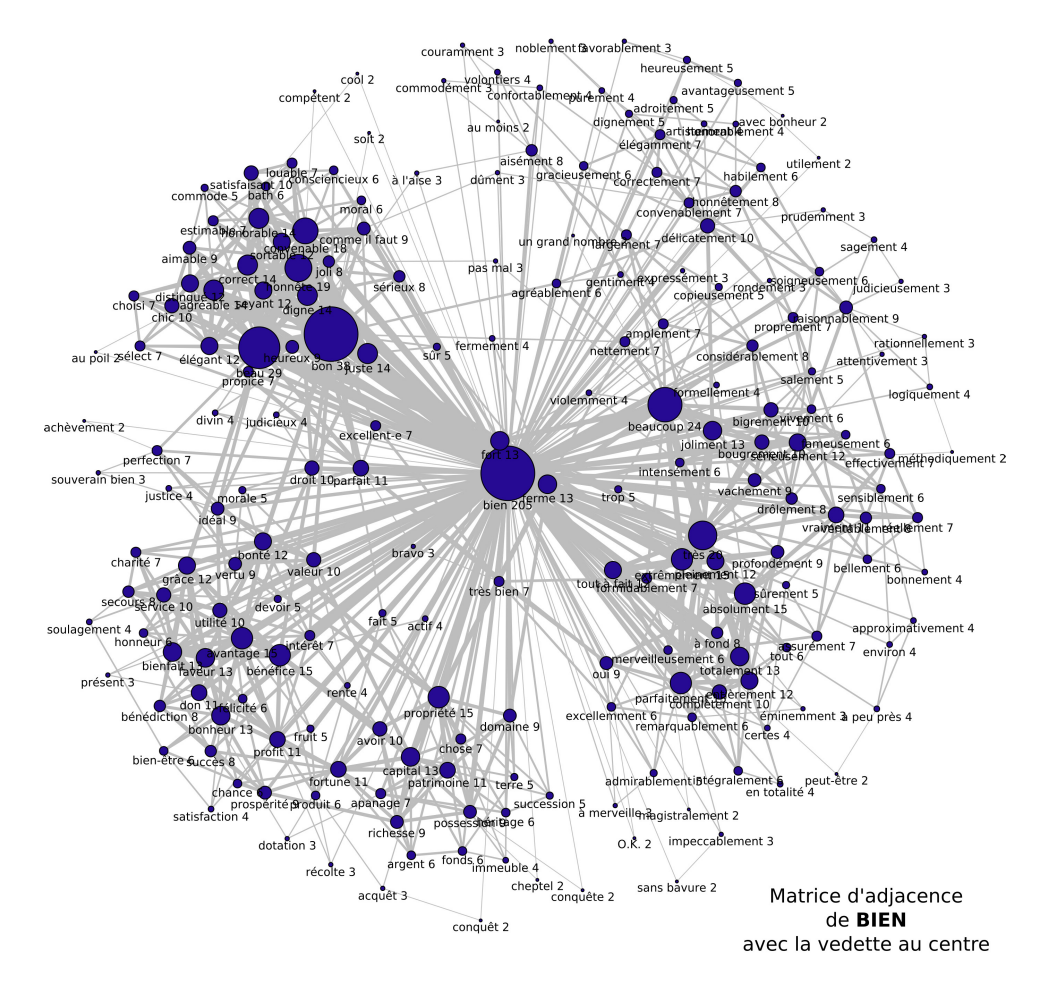

Ce graphe avec les 205 synonymes de bien et tous les liens nous amène deux principales réflexions. D'une part nous y découvrons la richesse exceptionnelle de la polysémie de BIEN qui, comme un soleil, répand ses rayons dans toutes les directions à partir d'un centre massif (taille du cercle) : c'est finalement un objectif esthétique.

D'autre part, nous y repérons les agrégats de synonymes correspondant à des aires sémantiques et syntaxiques, notamment les trois aires de l'adjectif, de l'adverbe et du substantif. Pour poursuivre cette réflexion, l'élagage des synonymes s'avère indispensable : nous allons perdre la symétrie générale au profit de la distinction de plus en plus claire des aires, parce que les liens entre synonymes de classes grammaticales différentes impliquent des synonymes « polyfonctionnels », susceptibles de figurer dans une phrase comme Adj/Adv et/ou N.

Quelques explications sur ce premier graphe valables également pour les suivants : la taille des cercles représentant les sommets est proportionnelle au nombre de liens partant de ce sommet. L'épaisseur des liens entre deux sommets A et B est proportionelle au nombre de liens à supprimer dans le graphe de façon à ne plus pouvoir atteindre A à partir de B et inversement (on obtient deux graphes disjoints). Si nous reprenons le même graphe en enlevant tous les arcs concernant la vedette.

Nous obtenons le graphe ci-dessous.

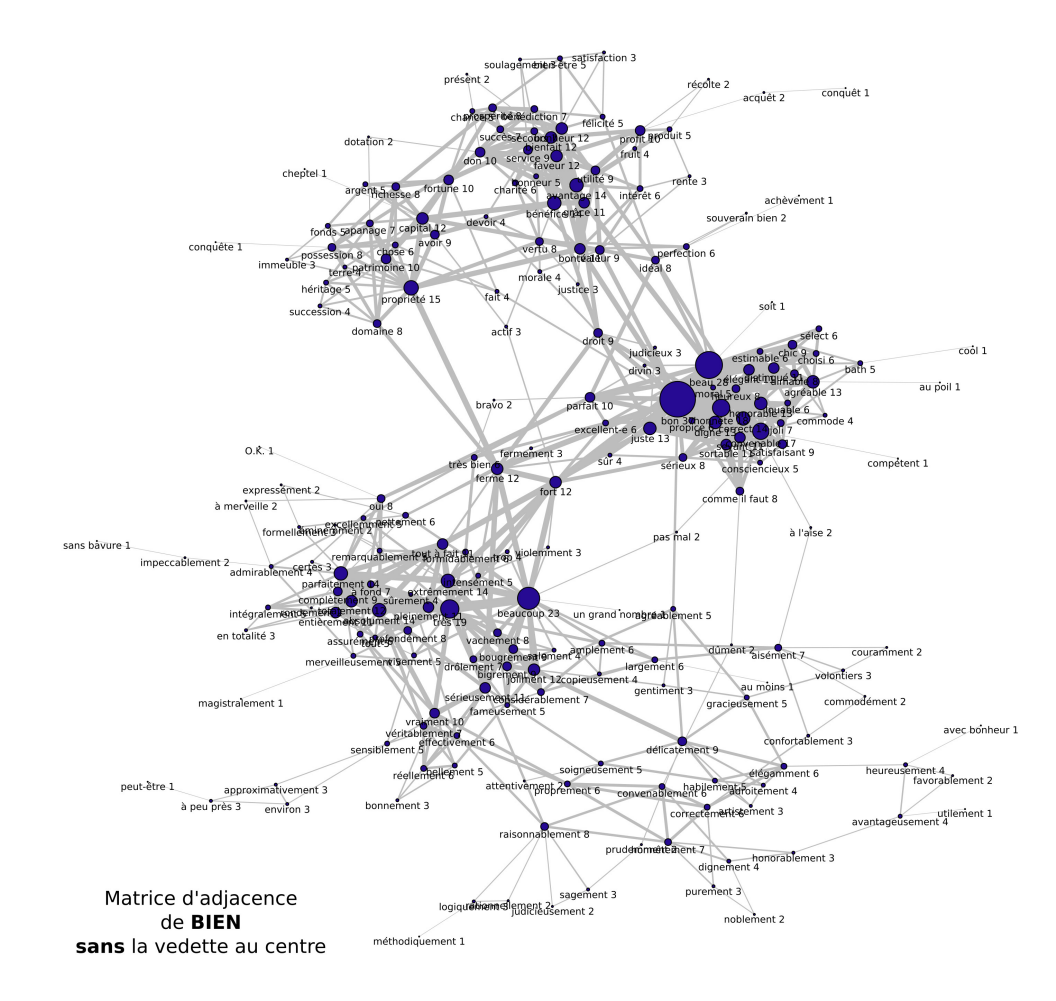

Même dans le graphe d'adjacence où on supprime tous les liens avec la vedette bien, cela reste quand même assez confus. Mais nous repérons tout de même 4 gros blocs:

- bien en tant qu'adverbe : les couleurs sont bien accordées : parfaitement/merveilleusement / remarquablement …
- bien en tant que substantif dans le sens de capital, propriété, terre, possession
- bien en tant que substantif dans le sens : le bien de tel produit : utilité, avantage, l'intérêt … , le bien de telle action : bénéfice, tout cela me procure du bien ( bonheur / félicité / bienfait/ ), le bien et le mal (la justice / morale / vertu / charité …)
- bien en tant qu'adjectif principalement dans "c'est bien" : commode, honorable, beau, distingué … ou encore dans « des types bien / une fille bien » vs. « des bons gars / une bonne fille » où on ne sait donc pas trop si bien est ici adjectif ou adverbe.

Nous pouvons aller plus loin et régénérer le graphe en enlevant maintenant ceux qui n'ont qu'un lien avec un autre synonyme de bien : tous les sommets qui ont le chiffre 1 à coté de l'intitulé dans le graphique précédent. Nous enlevons 17 synonymes (sans bavure, compétent, au poil, cool …) et obtenons le graphe suivant :

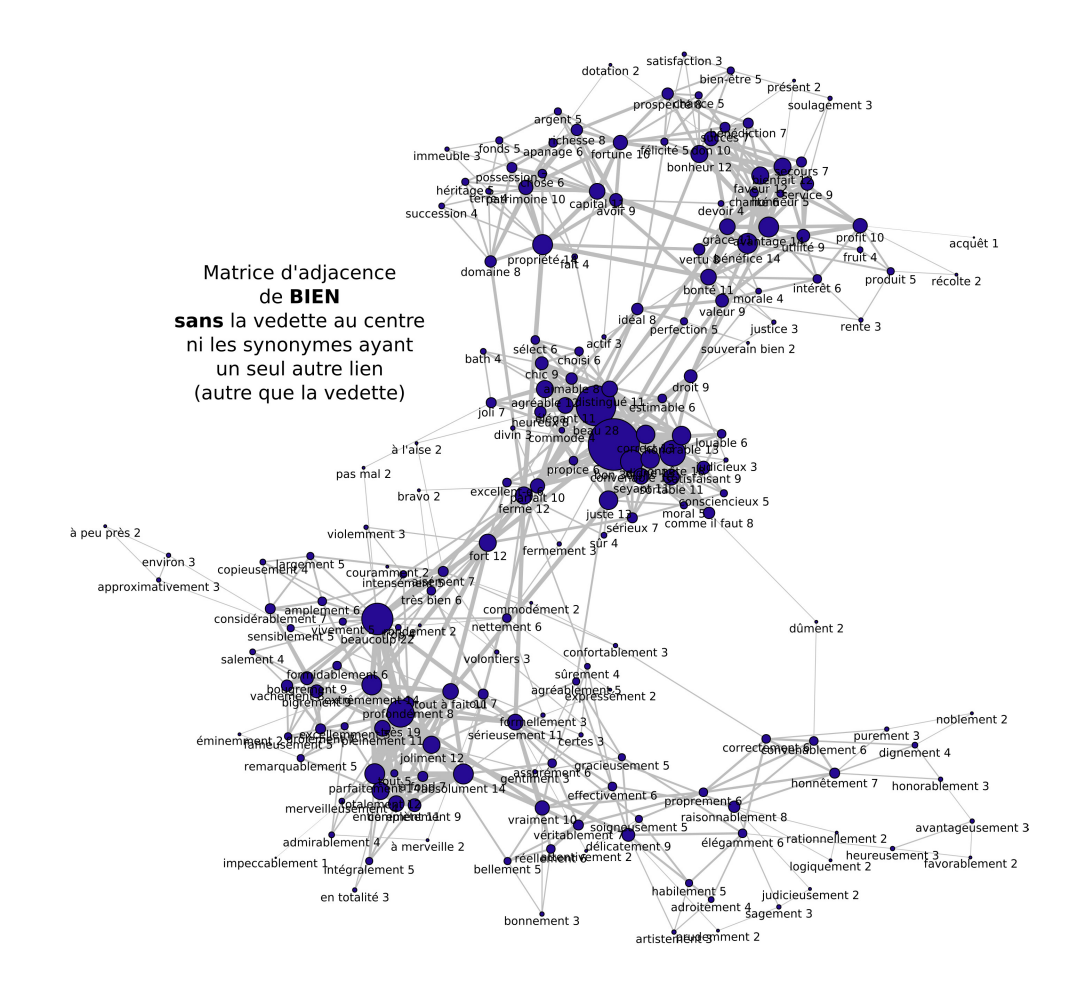

vraiment, délicatement, honnêtement se distinguent plus dans la partie inférieure droite avec bien en tant qu'adverbe. Nous pouvons poursuivre ainsi en enlevant les synonymes qui ont au plus deux liens avec les autres synonymes de bien (39 synonymes enlevés) et ainsi de suite avec 3 (64 synonymes enlevés) puis 6 (129 synonymes enlevés).

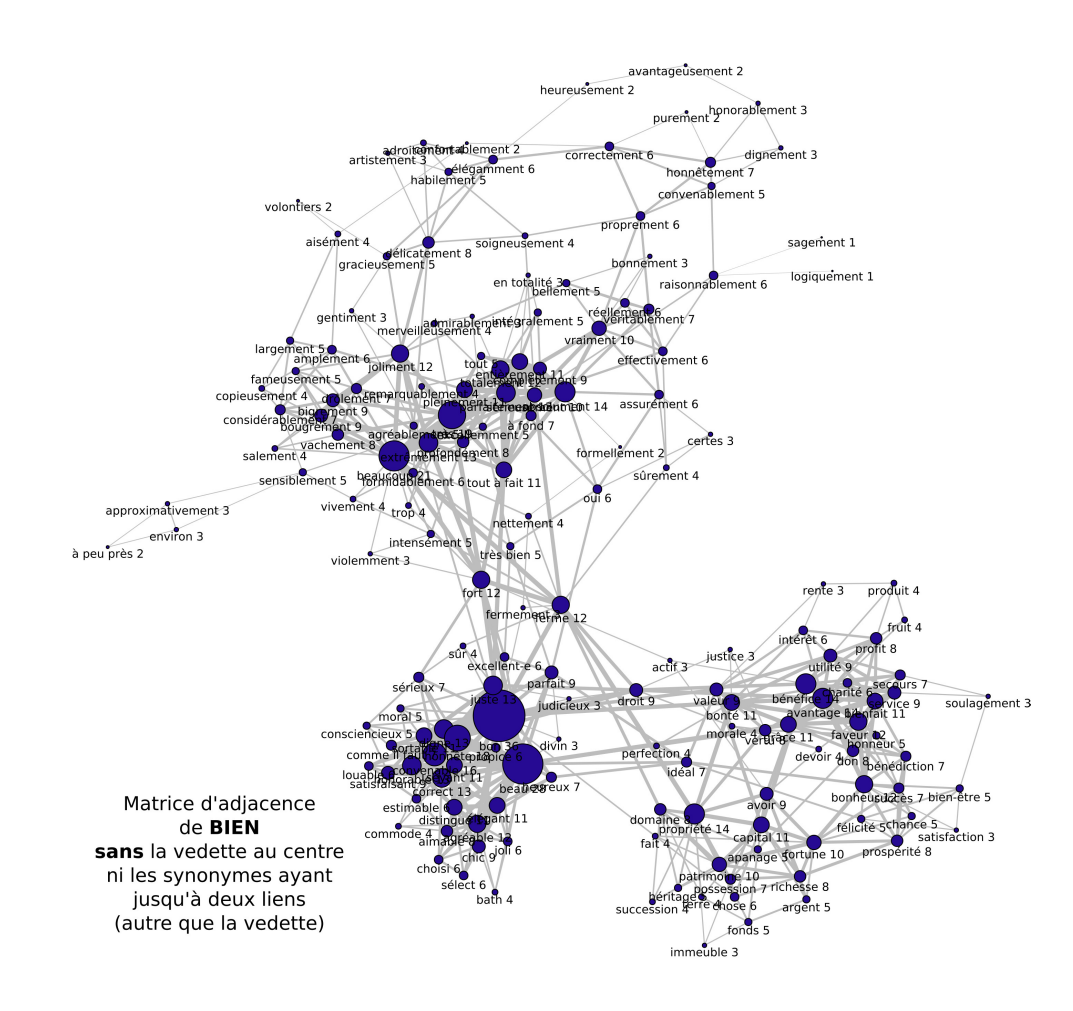

Le graphe étant régénéré automatiquement, cette fois-ci le sens 2 (capital, propriété …) est placé en bas à droite. Juste au dessus, se situe le sens 3. Et tout en haut, le sens 1 en tant qu'adverbe.

On note que fort et ferme sont au centre faisant la liaison entre bien en tant qu'adverbe et bien en tant qu'adjectif car ils le sont également tous les deux. A noter : ils sont aussi des substantifs (la ferme ; le fort) mais comme ni l'un ni l'autre n'est synonyme de « le BIEN », cette « polyfonctionalité » commune ne joue aucun rôle.

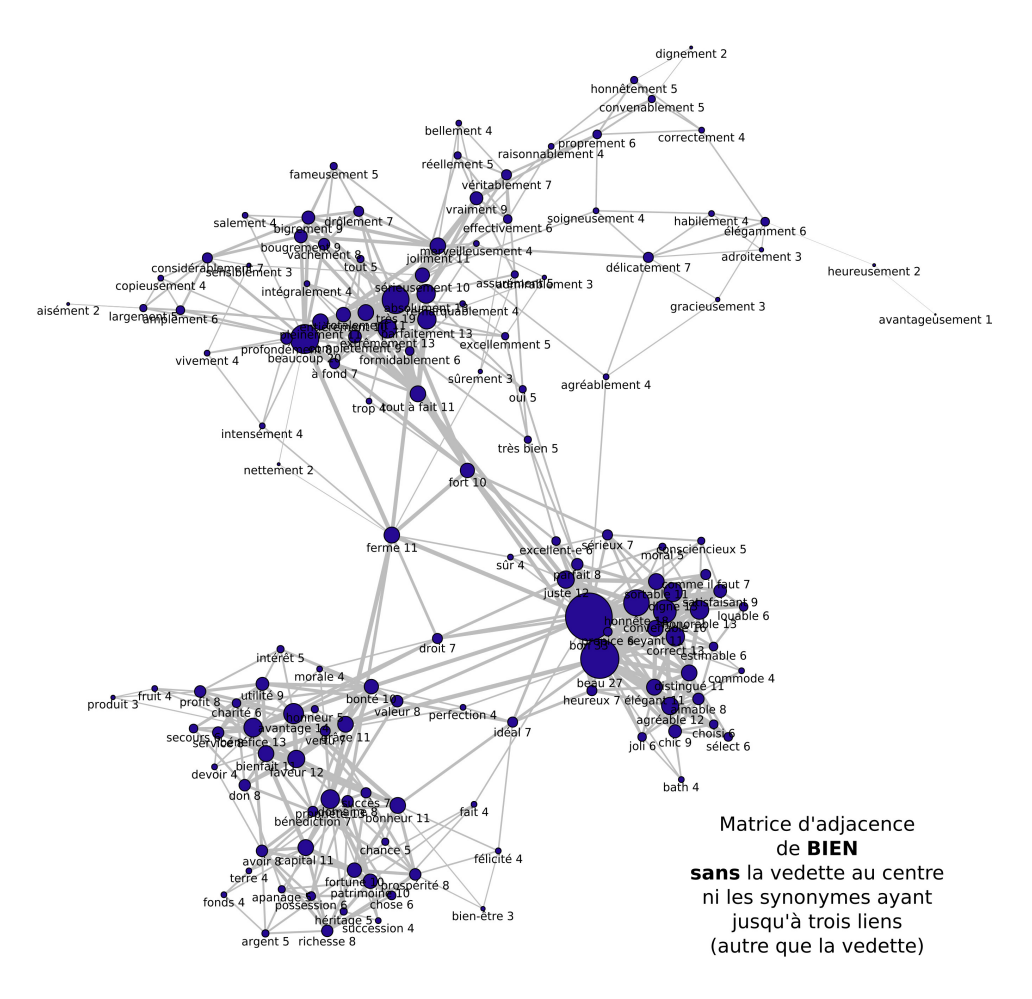

Les 4 espaces se distinguent de plus en plus avec des liaisons plus fortes entre d'une part les sens 3 et 4 avec droit relié à honnête, juste en tant qu'adjectif et de l'autre l'honneur, l'avantage en tant que subtantif. De l'autre une liaison entre le sens 2 et le sens 4 : avec le mot idéal relié à bonheur, fortune, prospérité et de l'autre avec heureux et beau. Idéal existe en tant que substantif et en tant qu'adjectif.

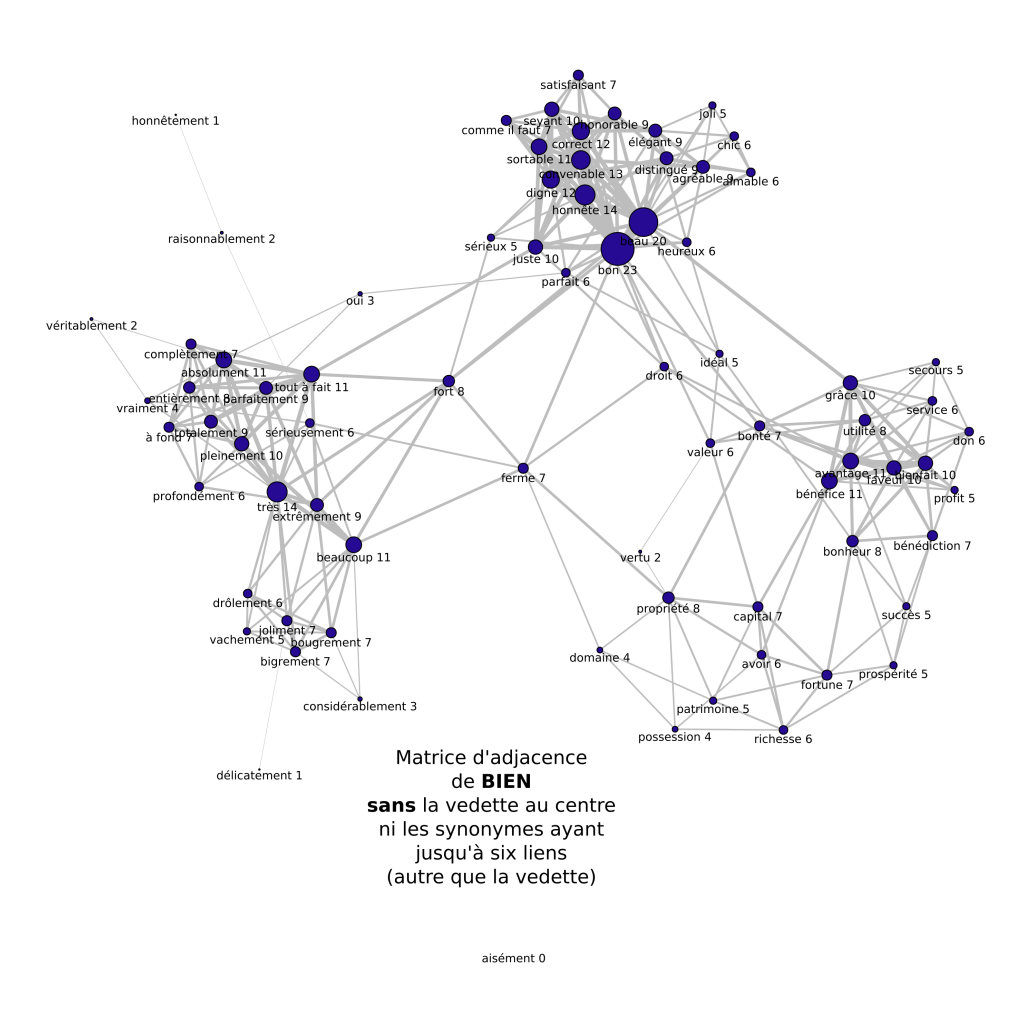

Si nous allons jusqu'à enlever 129 synonymes c'est-à-dire tous ceux qui ont au plus 6 autres liens en plus de celui avec la vedette, le graphe devient beaucoup plus clair et en tant qu'adverbe on voit une séparation qui s'opère entre drôlement, bougrement d'un coté et complètement, absolument, entièrement de l'autre.

Enfin pour compléter ce qui était annoncé au début de cette étude, vous pouvez télécharger [cet extrait](https://git.unicaen.fr/crisco-des-public/actudes/-/blob/master/pdf/ACTUDES8_Robert_Martin_1990_BIEN_extraits.pdf) rédigé par Jacques François (que je remercie également et chaleureusement pour sa relecture attentive), professeur et membre associé du CRISCO à partir de l'article de Robert Martin "Pour une approche vériconditionnelle de l'adverbe bien".

## Signe, Icône

#### Mai 2021 - Actudes12

Jacques François nous propose dans cette lettre de nous intéresser au lien unissant signe et icône. Dans son article, il présente tout d'abord les définitions de icône, poursuit sa réflexion en les rapprochant de signe puis termine par les synonymes de signe dans le D.E.S avec le graphe d'adjacence en l'effeuillant progressivement de façon à en extraire les différents sens.

#### [Télécharger l'article](https://git.unicaen.fr/crisco-des-public/actudes/-/blob/master/pdf/Le_DES_et_les_signes.pdf)

## Maison

#### Octobre 2021 - Actudes14

#### Espace sémantique de MAISON en 3D aux travers des espaces sémantiques de ses principaux synonymes

Dans l'espace sémantique d'un mot, ce dernier est toujours au centre du graphique puisqu'il est relié à tous les autres mots affichés qui sont ses synonymes. L'espace sémantique en 2D de MAISON est accessible par ce lien. Nous allons compléter cette vue 2D par une vue 3D et montrer que cette dernière permet de mieux visualiser les relations entre les synonymes.

Nous partons tout d'abord de la vue 2D en affichant les enveloppes des synonymes ayant des cercles de

taille importante c'est-à-dire qui ont beaucoup de synonymes en commun avec la vedette ou en choissant des enveloppes suffisamment larges pour être significatives. Une fois la liste de ces synonymes fixée, nous obtenons cette image :

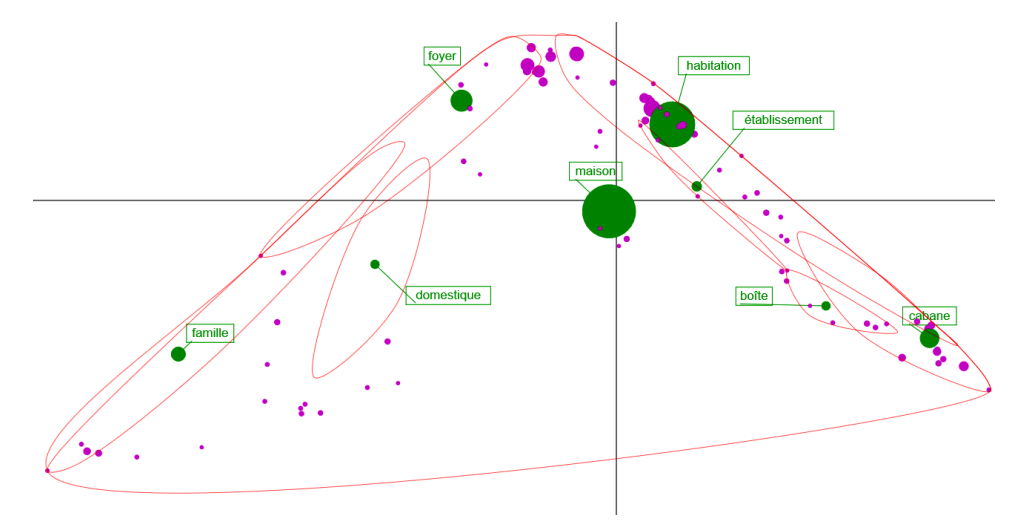

Intéressons-nous maintenant à la même représentation en 3D visible ci-dessous ou bien par ce lien en plein écran dans une nouvelle fenêtre:

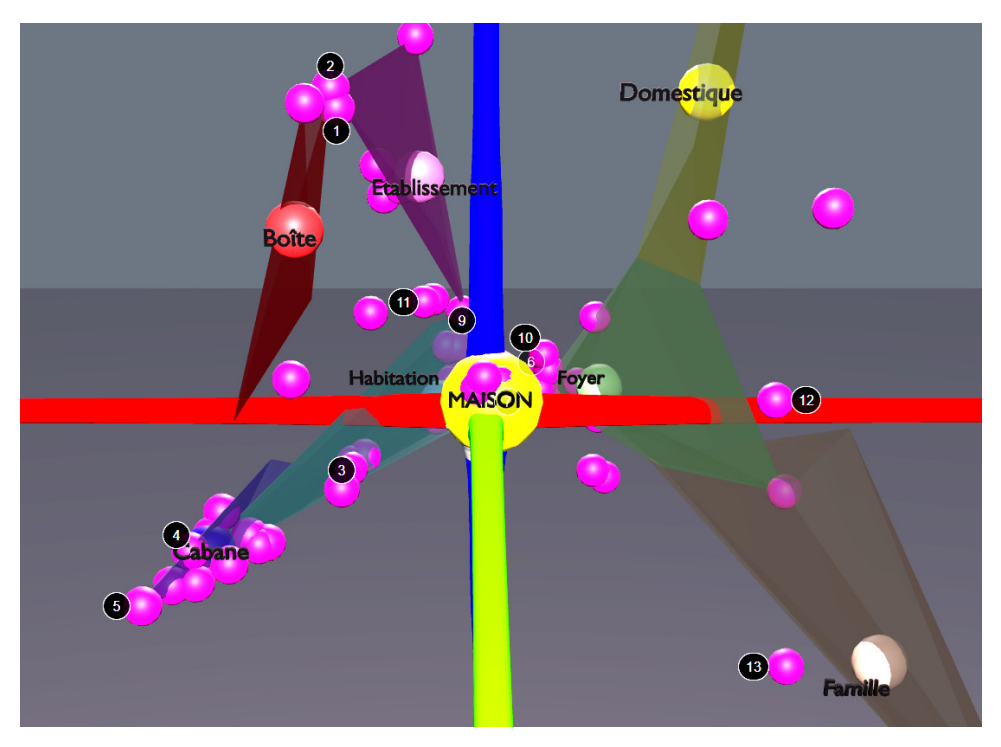

Nous retrouvons MAISON au centre. Ensuite nous voyons différentes polyèdres correspondants aux espaces sémantiques des principaux synonymes dont le libellé apparaît au centre du polyèdre correspondant. En partant de la vue 3D par défaut qui s'affiche (axe X en rouge de la gauche vers la droite et l'axe Z en bleu de haut en bas), nous voyons de la gauche vers le haut puis vers la droite, les espaces sémantiques (polyèdres) de cabane, habitation, boîte, établissement, domestique, foyer, famille.

Chacun de ces synonymes appartient à plusieurs cliques, c-a-d groupes de synonymes de MAISON dans lesquels ils sont tous synonymes entre eux.

Connaître ces groupes revient à réaliser une requête du genre https://crisco4.unicaen.fr/des/synonymes/;

Par exemple, la requête https://crisco4.unicaen.fr/des/synonymes/maison;cabane donne 13 cliques :

- maison; habitation  $\rightarrow$  33 cliques
- maison; boite  $\rightarrow$  4 cliques
- maison; établissement  $\rightarrow$  5 cliques
- domestique  $\rightarrow$  4 cliques
- foyer  $\rightarrow$  15 cliques
- famille  $\rightarrow 9$  cliques

Ces cliques sont représentées par des points en 3 dimensions (comme les synonymes mais non affichés pour plus de visibilité) qui délimitent le polyèdre : pour cabane nous avons 13 points qui délimitent son polyèdre, 33 pour habitation, etc. En fonction des coordonnées de ces cliques (proches les unes des autres ou éloignées), le polyèdre sera plus ou moins étiré dans les 3 dimensions. La taille va définir la portée c-a-d en quelque sorte l' importance du sens de ces synonymes dans l'espace sémantique de la vedette, MAISON.

Il est intéressant de visualiser l'emplacement de ces espaces sémantiques et leur continuité les uns par rapport aux autres : sur la gauche, cabane jouxte habitation, lui-même relié à établissement qui est lui même relié à boîte. Puis à l'arrière habitation est relié à foyer qui se « propage » vers domestique en haut et famille en bas à droite. Cette disposition montre les liens entre les synonymes au travers de leurs espaces sémantiques créés à partir des cliques.

Nous n'avons pas par exemple boite à coté ou dans le prolongement de famille ou domestique.

Boite et famille (https://crisco4.unicaen.fr/des/synonymes/bo%C3%AEte;famille) ont 3 synonymes en commun : école, maison, société et dans le cadre de l'espace sémantique de MAISON, école et société sont absents. Donc boîte et famille sont reliés par la vedette MAISON uniquement. Ce qui explique leurs espaces sémantiques respectifs disjoints.

De même que cabane et habitation représentent la maison en tant que construction, structure physique alors que foyer et famille représentent la famille en tant que structure sociale. Et il y a une « liaison » entre habitation et foyer puisque ce dernier fait à la fois référence à la structure physique (lieu où l'on fait du feu) et la structure sociale.

Aux extrémités des espaces sémantiques des synonymes, des numéros s'affichent. Ce sont des annotations. En cliquant dessus, le libellé apparaît. Les n° 1 et 2 sont des mots aux limites des espaces sémantiques de boîte et établissement, ce sont donc des mots communs aux 2 espaces : nous avons entreprise et firme. Dans l'espace sémantique de cabane, nous avons baraque et chaumière (annotations 4 et 5) et à la limite des espaces sémantiques de cabane et habitation, nous avons bouge ( logement misérable, annotation 3).

Entre habitation et établissement, nous avons hôtel et bâtiment (annotations 9 et 11)

Et à l'arrière entre foyer et habitation, nous avons domicile, résidence et logis (annotations 6,7 et 10)

Entre foyer et famille, ménage (n° 12) apparaît. Et dans l'espace sémantique de famille on a (entre autres) *origine* (n° 13)

Cette vue 3D avec les espaces sémantiques permet plus facilement de repérer l'importance des principaux synonymes d'une vedette par la taille du polyèdre correspondant et de comprendre de part leur emplacement, le passage d'un sens à un autre.

# Schéma, diagramme, graphique, graphe et carte

# Octobre 2021 - Actudes14

Les sciences du langage sont un des domaines de recherche où – à un degré variable selon les disciplines – il est fait un usage extrêmement varié de types de visualisation soit originaux, soit empruntés à des disciplines connexes (notamment en géographie linguistique, en psycholinguistique ou en neurolinguistique? C'est aussi un champ d'étude où les modélisations jouent un rôle décisif, compte tenu … [lire la suite.](https://git.unicaen.fr/crisco-des-public/actudes/-/blob/master/pdf/JF-Newsletter-oct.2021-1FINAL-1.pdf)

# Nation, Culture

# Février 2021 - Actudes11

Jacques François, membres associé du CRISCO s'est penché sur l'évolution des sens de ces 2 mots dans le temps …

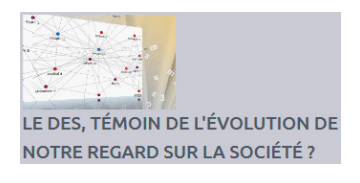

Cliquer sur l'image

# Les mots les plus recherchés et les mots inexistants

# Les mots les plus recherchés - quelques statistiques

## Mars 2019 - Actudes5

Pour les mois de décembre 2018, janvier et février 2019, les 20 premiers mots les plus recherchés sont les suivants :

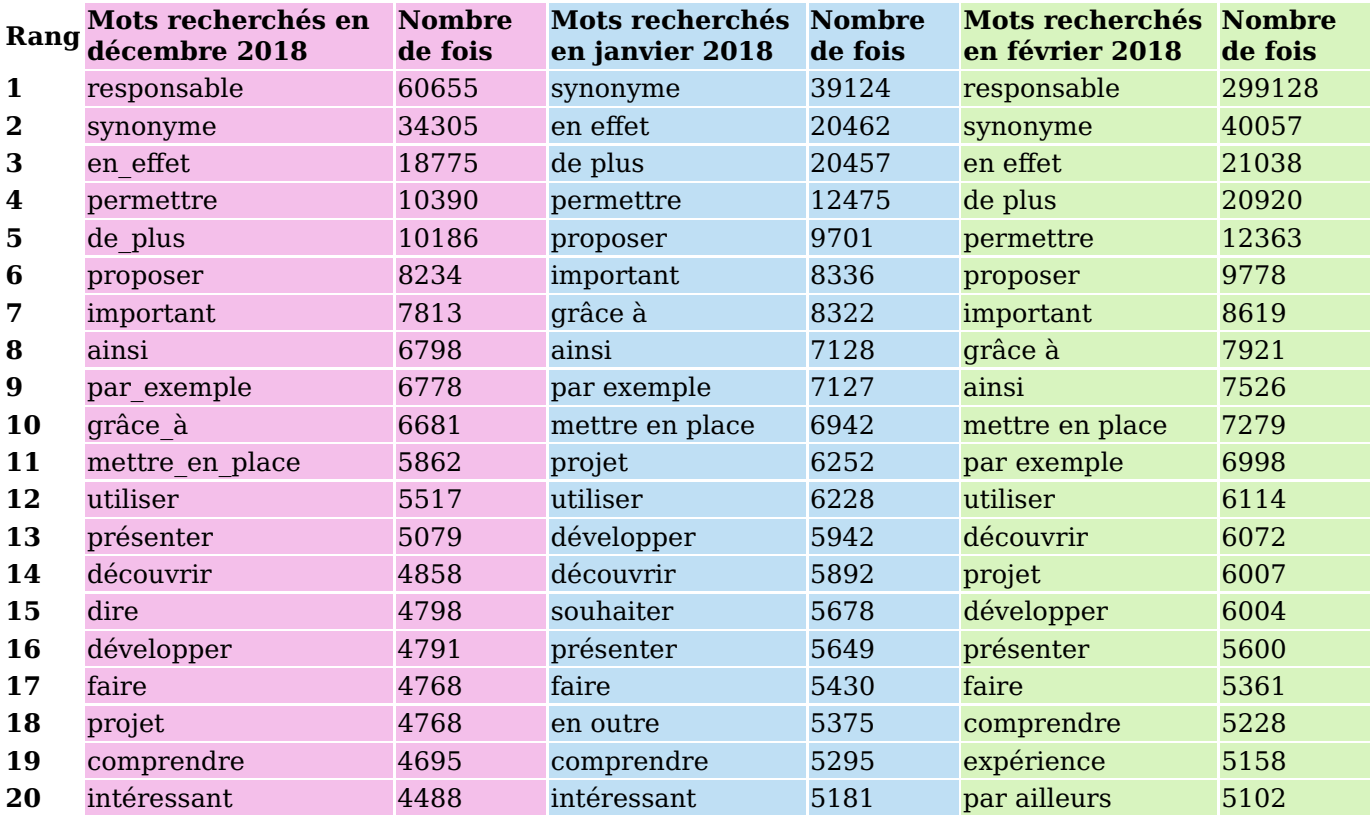

Nous constatons que ce sont très souvent les mêmes mots qui sont recherchés. Plutôt qu'une recherche véritable de leur sens, ces mots d'usage quotidien sont très probablement demandés par les internautes qui cherchent à les substituer par des mots mieux ciblés. Les différences sur ces 3 mois dans ce top20 portent sur quelques mots uniquement :

- responsable, dire, intéressant sur décembre;
- souhaiter, en outre, intéressant sur janvier et
- responsable, mettre en place, expérience, par ailleurs en février.

Place aux images beaucoup plus parlantes : tout d'abord les images qui résument les demandes du mois (d'ou sont extraits les informations des tableaux ci-dessus) :

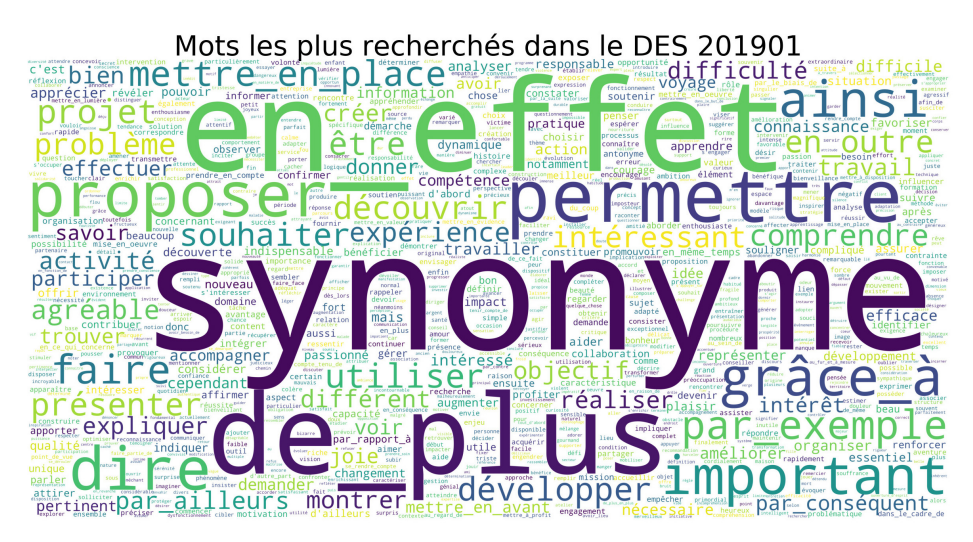

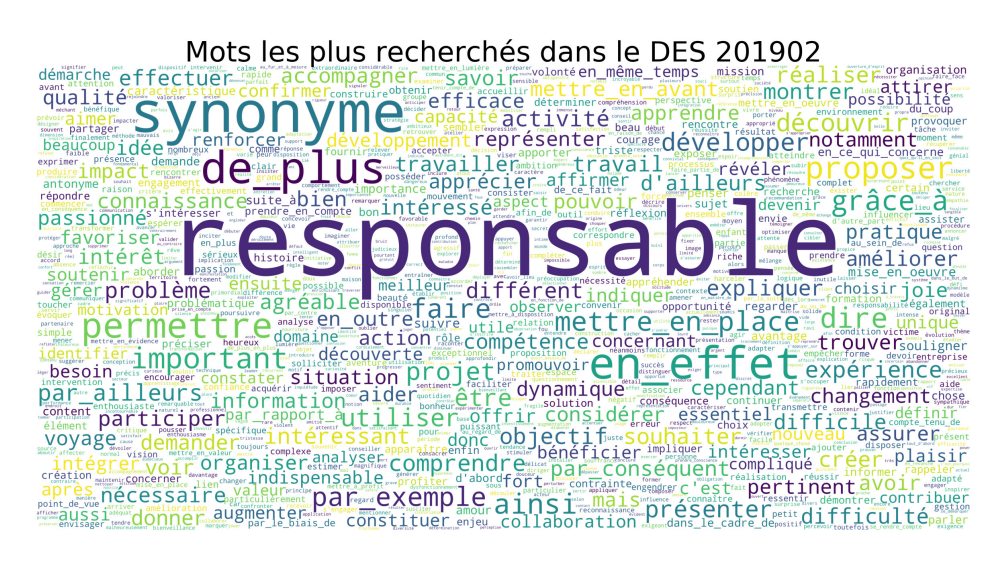

Nous remarquons de très nombreuses requêtes en février de RESPONSABLE (299128 fois), ce qui se répercute dans le nuage de mots ci-dessus et cela se traduit par un affichage plus petit des mots suivants, même si leur fréquence d'appel en février est du même ordre que celle en janvier (synonyme a été demandé 40057 fois en février et 39124 en janvier). Cette forte demande était déjà présente en décembre où RESPONSABLE a été sollicité 60655 fois. Peut-être pouvons-nous en déduire que ces requêtes coïncidant avec le changement d'année sont liées à la rédaction de rapports, bilans d'activité ou de projets …

Et sous forme d'images animés, par jour, cela nous donne :

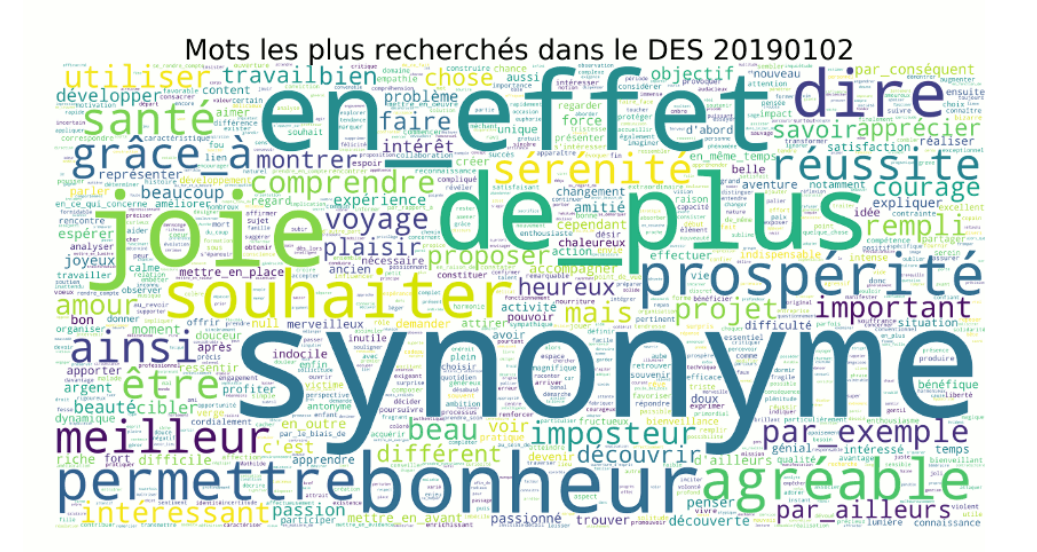

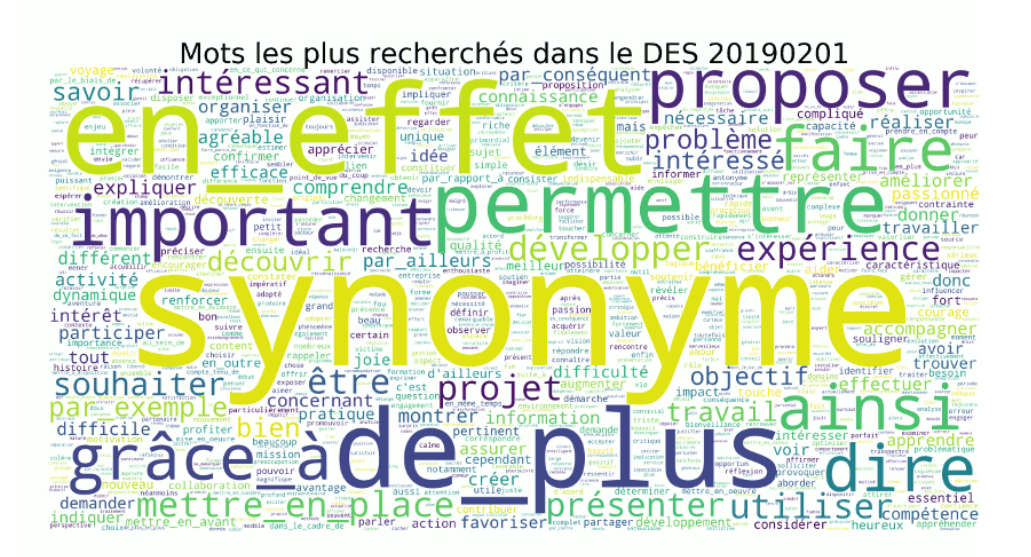

Il est amusant de constater les nombreuses requêtes de JOIE, PROSPÉRITE, MEILLEUR, BONHEUR, AGRÉABLE, SANTÉ, SÉRÉNITÉ, etc le 2 janvier, et dans une moindre proportion le 3 janvier. Le CRISCO a donc certainement contribué à diversifier et personnaliser la rédaction des voeux de nombreux utilisateurs :) ! Il est intéressant également de découvrir que, même si globalement nous retrouvons les mêmes mots d'un mois sur l'autre, les nuages de mots journaliers nous montrent des différences d'utilisation. Ainsi nous remarquons que le 8, 16 et 20 janvier, seuls deux à trois mots sortent du lot : RESPONSABLE, SYNONYME, DE PLUS.

A d'autres moments, comme le 16 janvier, le 5, 18 et 27 février, de nombreuses recherches sur plusieurs dizaines de mots se traduisent par un nuage de mots plus équilibré, avec des tailles de caractères plus homogènes. De nombreux utilisateurs du DES étaient à pied d'oeuvre ces jours là ! Enfin, il est surprenant de constater le 18 février une recherche très particulière : GENS DE SAC ET DE CORDE qualificatif donné à des personnes suspectes, des brigands, … est-ce pour un roman ? un article historique ? mystère !

## Juillet 2019 - Actudes6

#### Les 50 mots les plus recherchés dans le DES de décembre 2018 à juin 2019.

Sur les 150.000 requêtes reçues par jour sur le DES, nous avons pu nous pencher depuis maintenant 6 mois sur les mots les plus souvent demandés. Tout d'abord par curiosité puis ensuite cela nous permet de prendre en compte ce classement dans le choix des mots que nous étudions. Dans le nuage de mots ci-dessous, nous nous sommes limités aux 50 premiers mots les plus demandés .

Sur les 1.603.320 mots demandés durant la période de décembre 2018 à juin 2019, gagner apparait en 973<sup>ème</sup> position. Dans [l'article](https://mrsh.hypotheses.org/2875) paru dans le blog de la MRSH, comprendre, entendre, compter et importer apparaissant respectivement aux places 18, 925, 1099 et 3714. Quant à curieux, il est à la place 7183.

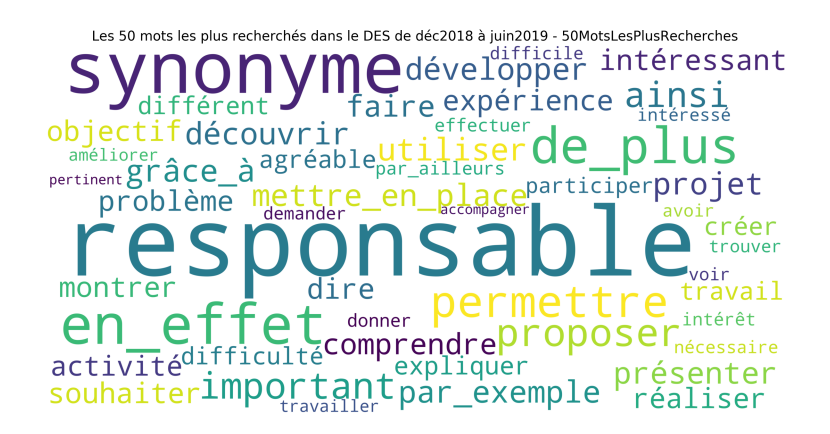

On peut constater que les requêtes portent principalement sur :

- le monde du travail : activité, travail, projet, objectif, responsable, expérience …
- des verbes génériques (pour éviter des répétitions) : permettre, proposer, présenter, dire …
- des mots de liaions : en effet, par ailleurs, par exemple, ainsi, grâce à …

La fréquence de synonyme nous interpelle. En effet, ces requêtes qui proviennent majoritairement de sites identifiés nous amènent à avancer diverses hypothèses :

- ce sont des requêtes pré-enregistrées qui s'exécutent automatiquement dès le lancement du DES ou régulièrement en arrière plan sans action directe de l'utilisateur (cookies?)
- peut-être est-ce tout simplement des internautes qui n'ont pas compris qu'ils sont déjà dans le DES et qui se demandent comment obtenir des synonymes

#### Novembre 2019 - Actudes7

Les mots les plus recherchés en août et en septembre

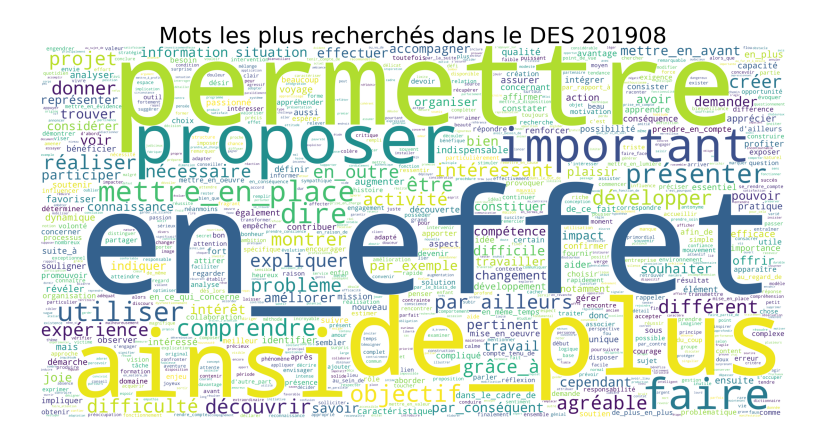

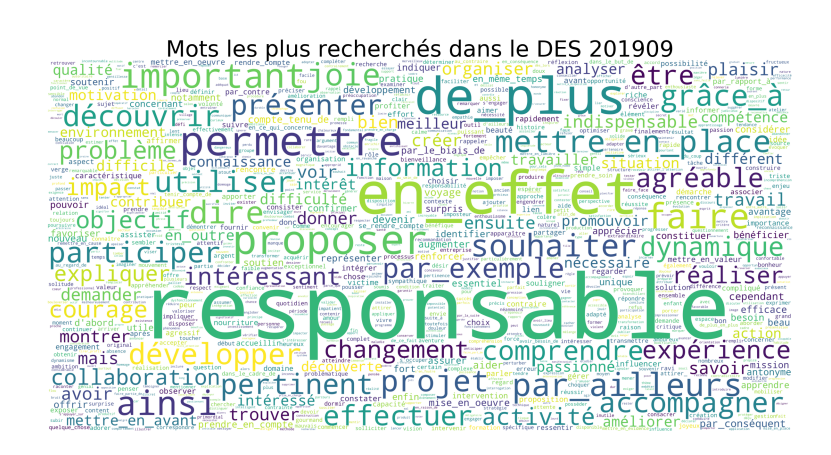

Les premiers mots les plus recherchés sur ces deux mois (comme sur la plupart des autres mois de 2019) sont très souvent les mêmes : nous retrouvons en effet, de plus, permettre, proposer, important, ainsi, projet, utiliser, développer, découvrir, présenter, faire, comprendre, mettre en place, grâce à. Ce sont en effet des mots assez génériques et du domaine professionnel : remplacer des locutions adverbiales, éviter la redondance …

Ensuite, des particularités selon certains mois et certains jours apparaissent. Par exemple, nous remarquons en août objectif, réaliser, agréable, problème et en septembre souhaiter, joie, participer, accompagner, pertinent.

Enfin, certains jours nous voyons apparaitre certains jours d'une part en août exigence, différent, découvrir et d'autre part en septembre dynamique, pertinent et responsable. Toutes ces recherches reflètent bien vos différents travaux : rapports, articles de blog, écriture de roman, scénarios et nous inspirent dans le choix des mots à appronfondir au fil des lettres d'actualité.

#### Conseils pour naviguer dans les graphiques :

Les deux graphiques sont réalisés avec la librairie graphique plotly express de python est dynamique. Voici quelques informations pour vous permettre de naviguer au mieux :

• dans la légende, à droite, vous pouvez décider d'afficher ou pas chacune des catégories (requêtes valides, variantes ou requêtes invalides) en cliquant dessus.

Par exemple en cliquant sur requêtes invalides dans la légende, la case devient plus opaque et l'axe Y est réactualisé pour afficher au mieux les données restantes (les requêtes valides et les variantes).

- dans le menu en haut à droite, en mode zoom (mode par défaut), vous pouvez sélectionner une partie du graphique, par exemple les jours du mois de septembre, avec le bouton gauche de la souris. Le graphe est automatiquement réactualisé sur la zone sélectionnée. Etant plus précis, les chiffres pour chacune des catégories s'affichent. Par exemple le dimanche 1er septembre, nous avons 200.000 (200k) de requêtes valides, 12k de requêtes avec des variantes et 30k de requêtes sur des mots invalides.
- le passage de la souris sur l'histogramme affiche une fenêtre avec la date, la nature des données survolées (requêtes valides, variantes ou requêtes invalides par exemple pour le premier graphique) et le nombre.

Pour revenir à la présentation de base, il suffit de cliquer sur le bouton "autoscale"

- les traits verticaux de couleur magenta correspondent au dimanche de chaque semaine.
- d'autres fonctions dans le menu en haut à droite et affiché ci-dessous vous propose aussi de vous

'X.

Cliquer sur l'image pour

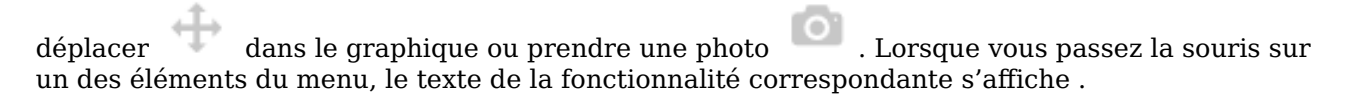

8 Q + 8 0 0 0 2 3 4 1 - 2 8

# Février 2021 - Actudes11

# Les mots les plus recherchés en 2019

Depuis deux ans, les requêtes sur le DES font l'objet d'un traitement mensuel de façon à extraire des logs journaliers les requêtes et les mots recherchés. Une étude complète est en cours. Voici quelques éléments en avant première.

Un premier graphique dynamique nous renseigne sur le nombre de requêtes journalières sur l'année 2019. L'aspect dynamique du graphique (comme le suivant) permet de zoomer sur certaines parties et d'obtenir plus d'informations ( voir à la fin de cette page quelques conseils pour naviguer dans le graphique).

### En 2019, chaque jour, le DES a reçu de 124.000 (7 juillet 2019) à plus de 800.000 requêtes (14 juin 2019).

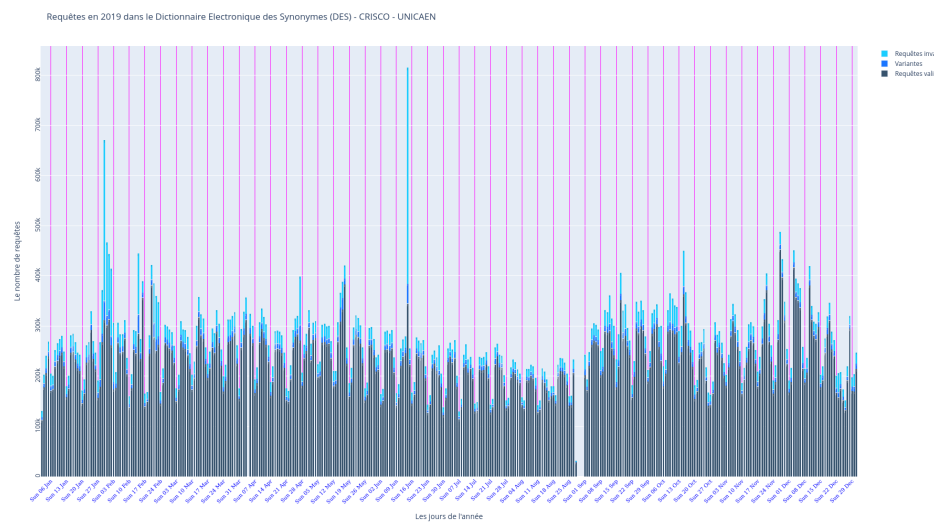

## agrandir

Ces requêtes sont classées en 3 catégories:

- en bleu foncé, les requêtes de mots valides ( = existants dans le DES)
- en bleu moyen, les requêtes des variantes ( par exemple des mots sans accents ceder -> céder dépecher -> dépêcher ou des erreurs courantes : aporter -> apporter )
- en bleu clair, les requêtes de mots invalides (qui peuvent être générés ou saisis de façon incorrecte)

Les traits verticaux de couleur magenta correspondent au dimanche de chaque semaine.

Une très grande majorité de requêtes portent sur des mots valides (traits bleu foncé). On remarque toutefois, que le vendredi 14 juin 2019 plusieurs requêtes de mots invalides sont détectées (430k) pour un nombre de requêtes valides et variantes de 379 K (340 + 39k). De même que le mercredi 30 janvier 2019, un pic de requêtes invalides (320K) a lieu de nouveau à rapport à 310K de requêtes valides et 38K de requêtes variantes.

Si nous enlevons toutes les requêtes de mots invalides, nous arrivons à un nombre de requêtes valides et variantes allant de 110K+4,8K (7 juillet 2019) à plus de 460k le mercredi 27 novembre.

# A combien de mots différents correspondent toutes ces requêtes ?

Ce second graphique va nous éclairer.

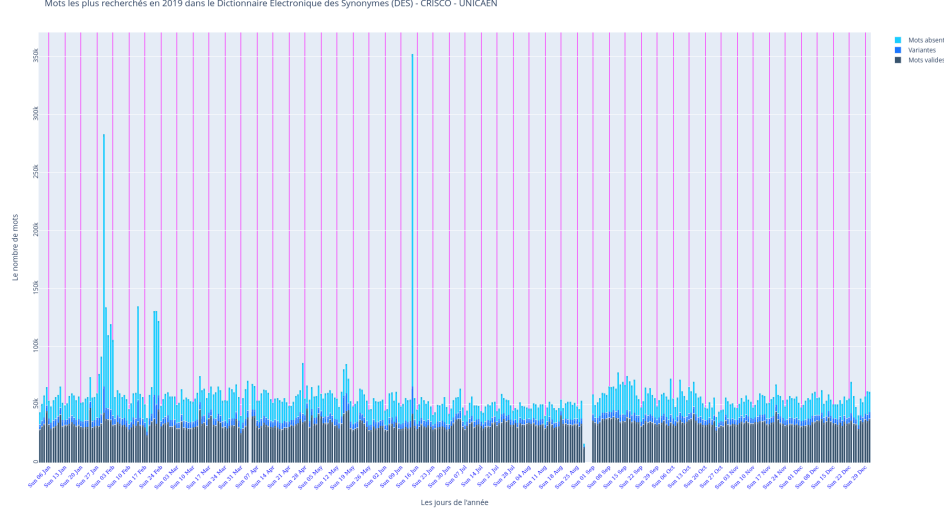

agrandir

Cliquer sur l'image pour

#### Le nombre de mots recherchés valides et différents par jour varie de 26.000 ( 23K mots valides +3.1K variantes le lundi 18 fév 2019) à plus de 60.000 (vendredi 14 juin 2019).

Si on calcule le rapport nombre de mots valides par le nombre de requêtes valides, à la fois avec les valeurs minimales et maximales, nous en concluons qu'un mot valide est demandé en moyenne de 4  $\hat{a}$  7 fois par jour ( $(23+3.1)/(110+4.8)$ ) et 460/60)

De même qu'on peut s'appuyer sur le même raisonnement pour les mots absents (très majoritairement invalides) : de 2.600 requêtes invalides le 28 août à 431.307 le 14 juin 2019 , et pour les mots absents, de 2.475 le 28 août à 286.665 le 14 juin 2019. Cela donne une moyenne de 1 à 1,5 mots invalides par requêtes invalides. La valeur faible de cette moyenne confirme bien l'invalidité du mot demandé. Voici quelques exemples de mots absents: "Decontrctee" , "ojbet de" , "itimadoulet" , "m'adébarber", "avantcreuseto" ..

## Février 2021 - Actudes11

## Mots recherchés en janvier 2021

Les nuages de mots journaliers et le nuage mensuel sont accessibles par [ce lien.](https://git.unicaen.fr/crisco-des-public/actudes/-/tree/master/MotsLesPlusRecherches/202101)

Ces nuages prennent en compte les 6000 premiers mots demandés (sur environ en moyenne 50.000 mots valides demandés). Les noms de fichiers sont la forme wordcloud-des.png; par exemple pour le 4 janvier le fichier correspondant est wordcloud20210104-des.png.

Durant les premiers jours de janvier, nous avons souhaiter, bonheur, joie, espoir, bien, réaliser qui sont des mots très couramment utilisés pour souhaiter les voeux de début d'année. Nous retrouvons quotidiennement des mots couramment demandés : correct, permettre, important, projet , en effet. Certains jours il va y avoir des requêtes plus nombreuses sur un mot en particulier : par exemple expérience le 17 ou le 25 janvier ou projet le 12 et le 13.

## Les mots inexistants

#### Avril 2022 -Actudes16

Les traces journalières d'accès au DES permettent non seulement de savoir quels sont les mots les plus recherchés (pour lesquels [un article](https://shs.hal.science/halshs-03266189) a déjà été publié) mais également les requêtes infructueuses. Rassurez-vous, aucune information personnelle n'est enregistrée : seule la requête l'est avec la réponse qui est retournée.

Une ébauche d'étude a été publiée dans le [carnet de la MRSH,](https://mrsh.hypotheses.org/) la Maison de Recherche en Sciences Humaines de Caen. Elle porte sur les années 2019, 2020 et 2021 et se focalise dans un premier temps sur la proportion de requêtes infructueuses par année puis sur les mots inexistants dans le DES les plus fréquemment demandés. On peut penser, à priori, que ce sont surtout des erreurs de frappe, des mots aberrants, farfelus, insensés, qui n'ont aucun sens … Eh bien, pas toujours et ce début d'étude pourra certainement contribuer à l'amélioration de l'interface.

Accès à l'article sur le <u>blog de la MRSH</u> et <u>sur HAL</u>.

# Les recherches particulières

## Juillet 2022 - Actudes17

En dehors des 20 mots les plus couramment recherchés en juin 2022 ( *permettre, important, proposer,* en effet, découvrir, projet, développer, comprendre, utiliser, présenter, ainsi, objectif, de plus, montrer, problème, travail, expliquer, réaliser, faire, créer ), nous avons constaté des particularités selon les jours. Par exemple, loi, droit et parlement le 9 et le 29, pensée et sentiment le 4, finesse et intelligence le 7, croyance et doctrine le 10, construction et bâtiment le 15, saveur le 15, 25 et 28, douleur et souffrance le 3, lumière et obscurité le 6, emploi et poste le 30, … voila un aperçu des multiples domaines ou le DES du laboratoire CRISCO #unicaen révèle ses richesses … :) !

#### [Accès aux nuages de mots](https://git.unicaen.fr/crisco-des-public/actudes/-/tree/master/MotsLesPlusRecherches/202206)

En poussant un peu plus les recherches à partir du début d'année, nous obtenons :

#### • Janvier 2022

- Les 20 mots les plus demandés dans le mois : permettre, important, mycity, en effet, proposer, projet, découvrir, correct, développer, comprendre, utiliser, de plus, faire, problème, présenter, ainsi, réaliser, travail, expérience, dire
- Les particularités : souhaiter, joie, doux, bonheur (en début d'année), entreprise, remplacement, service, vitrage, verre, double (8 et 20 janvier), urgence, porte, dépannage, artisan, qualité, service (14 et 15 janvier)
- [Accès aux nuages de mots](https://git.unicaen.fr/crisco-des-public/actudes/-/tree/master/MotsLesPlusRecherches/202201)

#### • Février 2022

- Les 20 mots les plus demandés dans le mois : permettre, important, découvrir, proposer, en effet, projet, développer, correct, utiliser, comprendre, présenter, de plus, faire, dire, problème, ainsi, objectif, réaliser, trouver, expérience
- Les particularités : fanatique, ardent, violent, triste, passionné, enthousiaste, ignoble, abject, fou, exalté (du 13 au 16)
- [Accès aux nuages de mots](https://git.unicaen.fr/crisco-des-public/actudes/-/tree/master/MotsLesPlusRecherches/202202)

#### • Mars 2022

- Les 20 mots les plus demandés dans le mois : permettre, important, en effet, proposer, découvrir, de plus, développer, projet, comprendre, utiliser, ainsi, présenter, problème, correct, objectif, expérience, faire, difficulté, créer, expliquer
- Les particularités : effondrement, péril, menace, catastrophe (14), falaise, région (16 et 17), connaissance, diplôme, compétence, formation, travail (18), cimetière, citadelle, ossuaire, décomposition, corps, transformation (25 et 26), guérison (29), récompenser, offrir ( 28), défoncer, casser, discréditer, extrémiste, partisan, gauchiste, opposition (30 et 31)
- [Accès aux nuages de mots](https://git.unicaen.fr/crisco-des-public/actudes/-/tree/master/MotsLesPlusRecherches/202203)

## • Avril 2022

- Les 20 mots les plus demandés dans le mois : permettre, important, en effet, développer, projet, proposer, de plus, ainsi, découvrir, utiliser, objectif, montrer, comprendre, présenter, expérience, correct, dire, trouver, difficile, expliquer
- Les particularités : hélicoptère, avion, aérien, aéronotique (1er), principe, jugement, contradiction, règle, subir (6), directeur, président, administration, directoire (12), brume, nuage, submerger, vague, noyer, couler (15 et 16), mourant, mort, cadavre, malheureux, cruel, désespoir, baton, poignard, frapper, massue, poing, torturer, violer, extraire, briser, forcer (17, 24 et 30)
- [Accès aux nuages de mots](https://git.unicaen.fr/crisco-des-public/actudes/-/tree/master/MotsLesPlusRecherches/202204)

#### • Mai 2022

- Les 20 mots les plus demandés dans le mois : péniche, permettre, important, en effet, utiliser, proposer, développer, de plus, ainsi, découvrir, projet, comprendre, présenter, montrer, expliquer, objectif, créer, trouver, intéressant, dire
- Les particularités : sauvage (4), roi, majesté (8), valeur, puissance, infini, absolu (10), rivière, fleuve (29)
- [Accès aux nuages de mots](https://git.unicaen.fr/crisco-des-public/actudes/-/tree/master/MotsLesPlusRecherches/202205)